#### University of California San Diego CSE 110 - Fall 2020

#### **Test Cases**

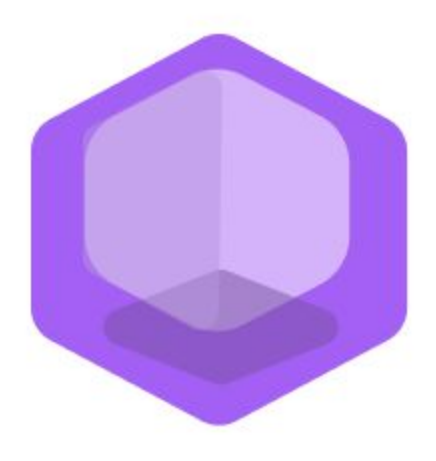

# **Philanthropy Connect**

#### Team: **QuaranTeam**

Unduwap KandageDon - Project Manager Branson Beihl - Database Specialist Vivian Chiong - Senior System Analyst John Ge - Software Development Lead Patrick Jorgensen - Quality Assurance Lead Daniel Kubeck - Business Analyst Andrew Liang - Software Architect Tri Truong - Algorithm Specialist Danny Vo - Software Architect Angela Wang - User Interface Specialist Dominick Lee - Software Development Lead

### **Table of Contents**

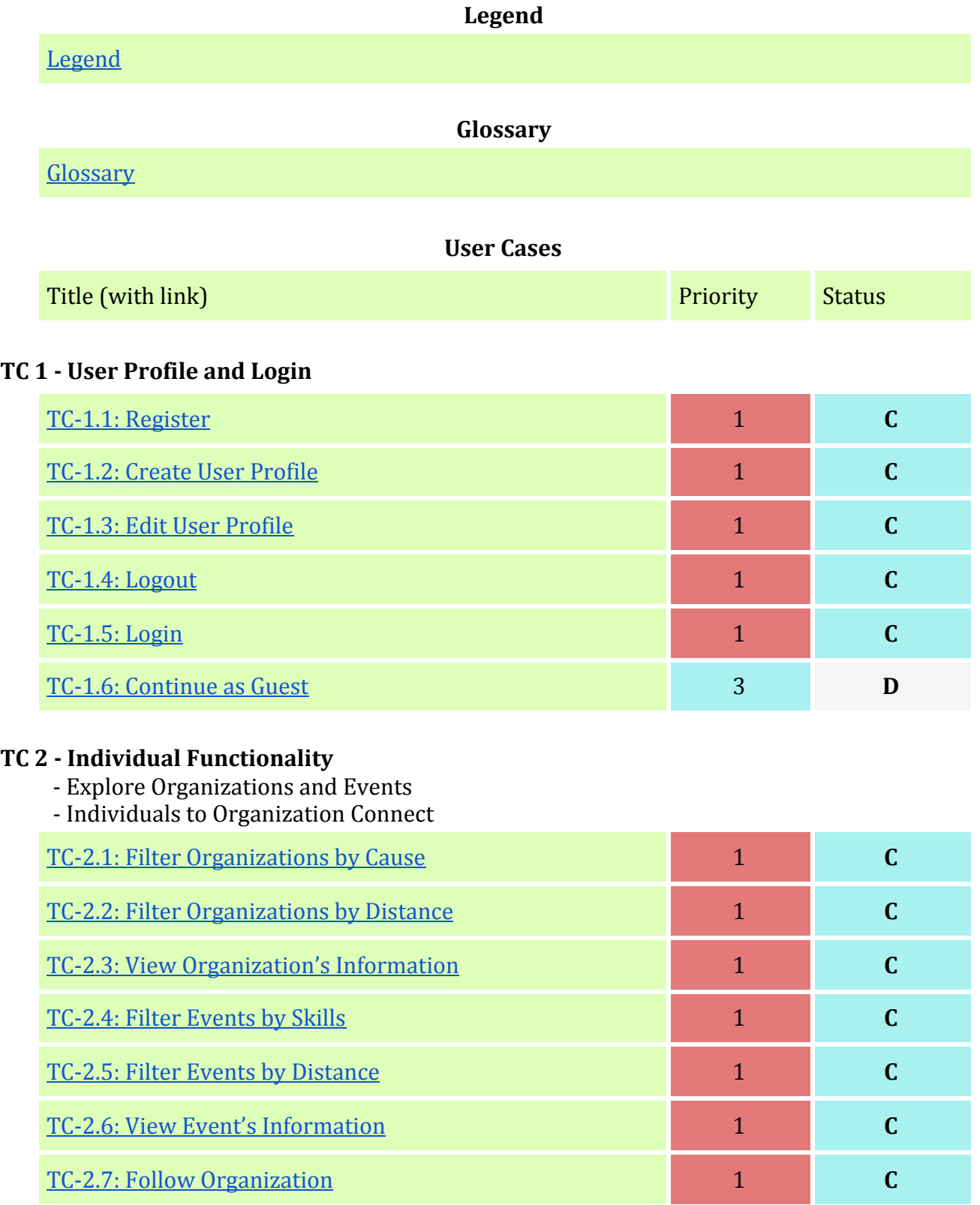

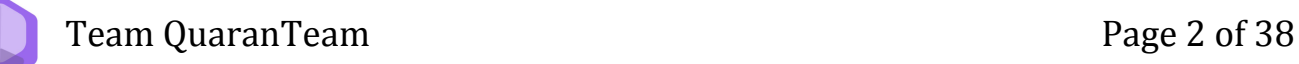

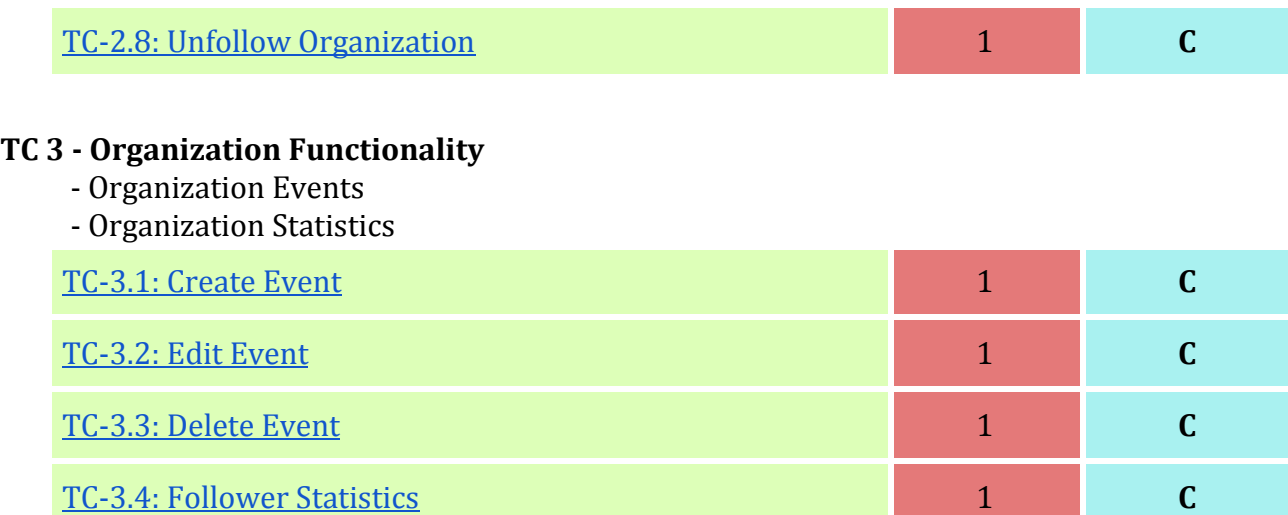

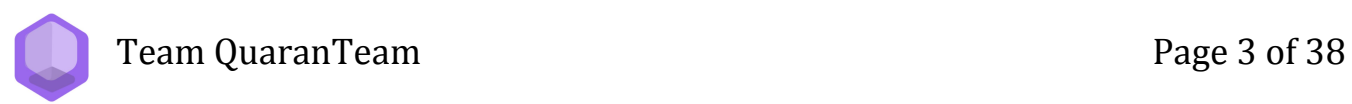

## **Legend**

### **Priority**

<span id="page-3-0"></span>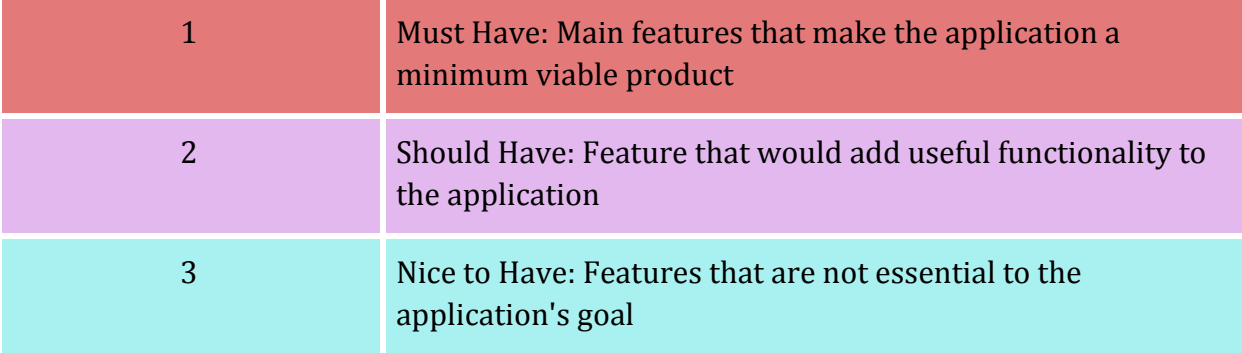

#### **Status**

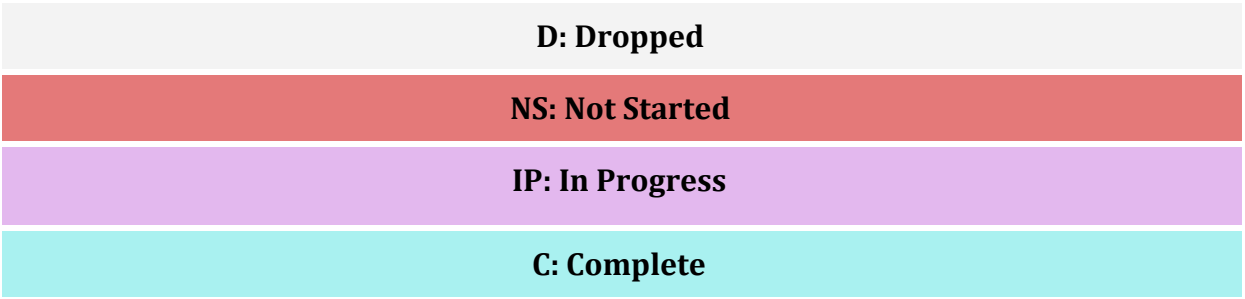

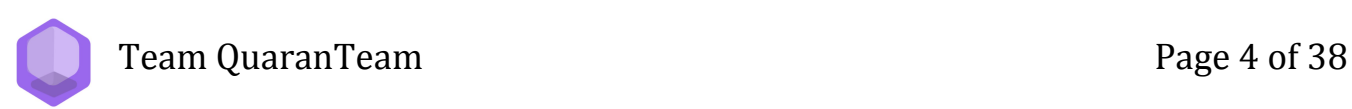

## **Glossary**

<span id="page-4-0"></span>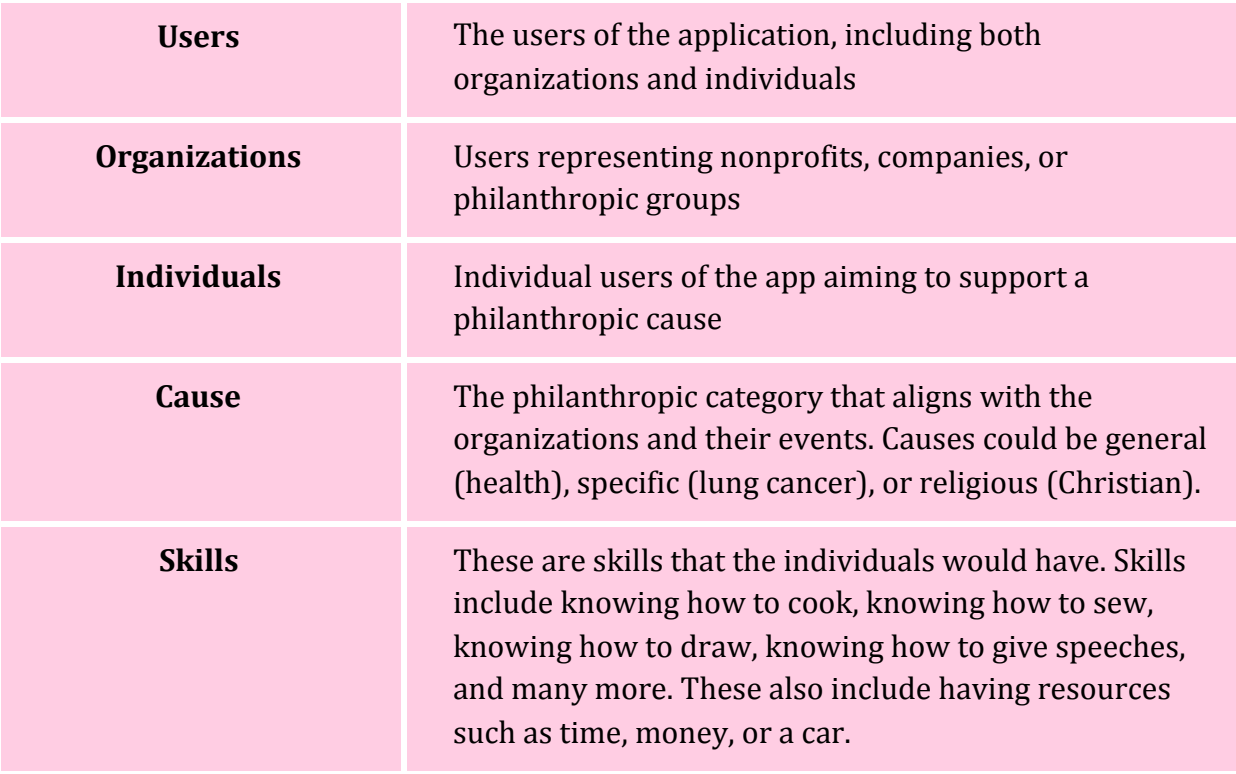

Team QuaranTeam **Page 5** of 38

#### **TC-1.1: Register**

<span id="page-5-0"></span>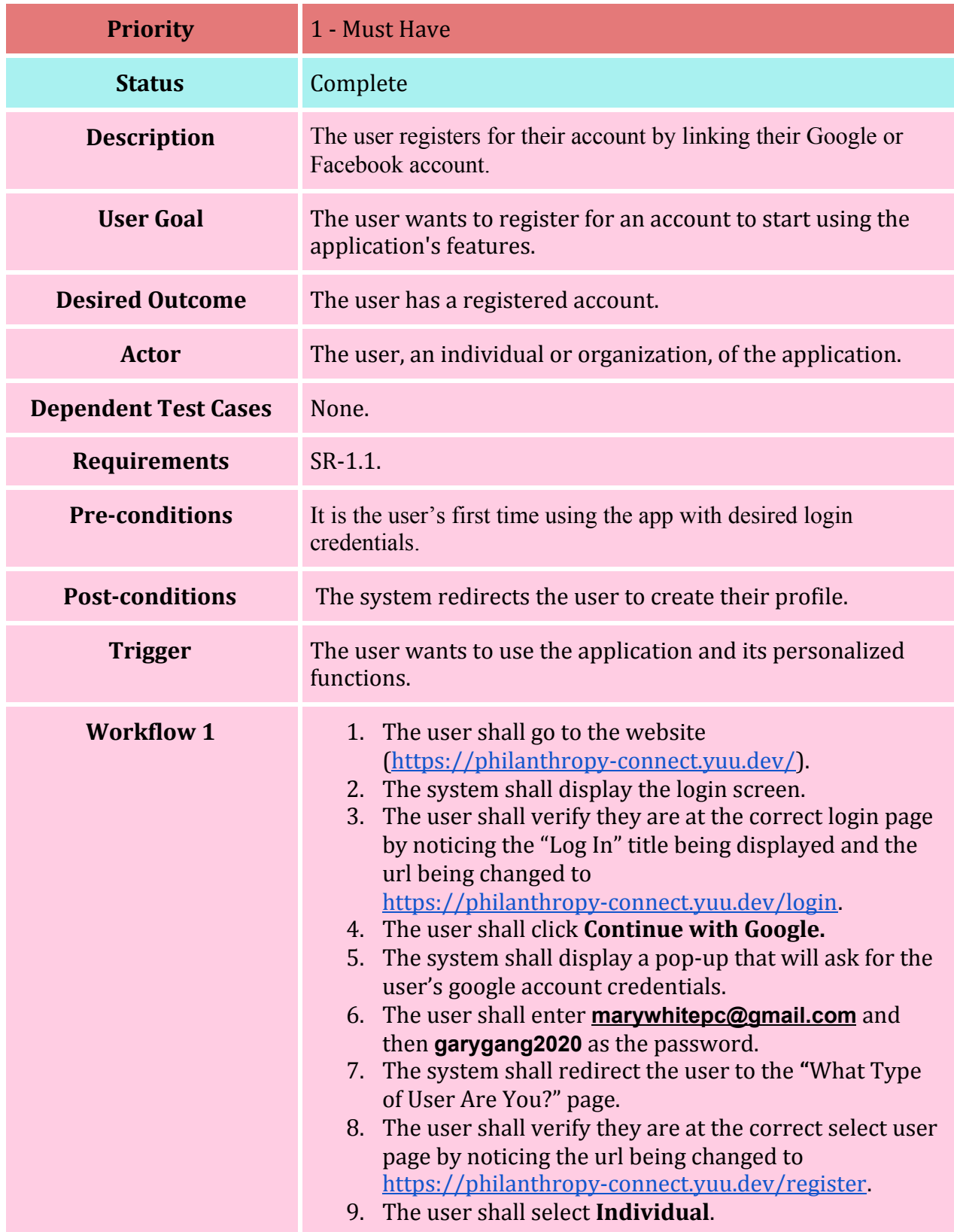

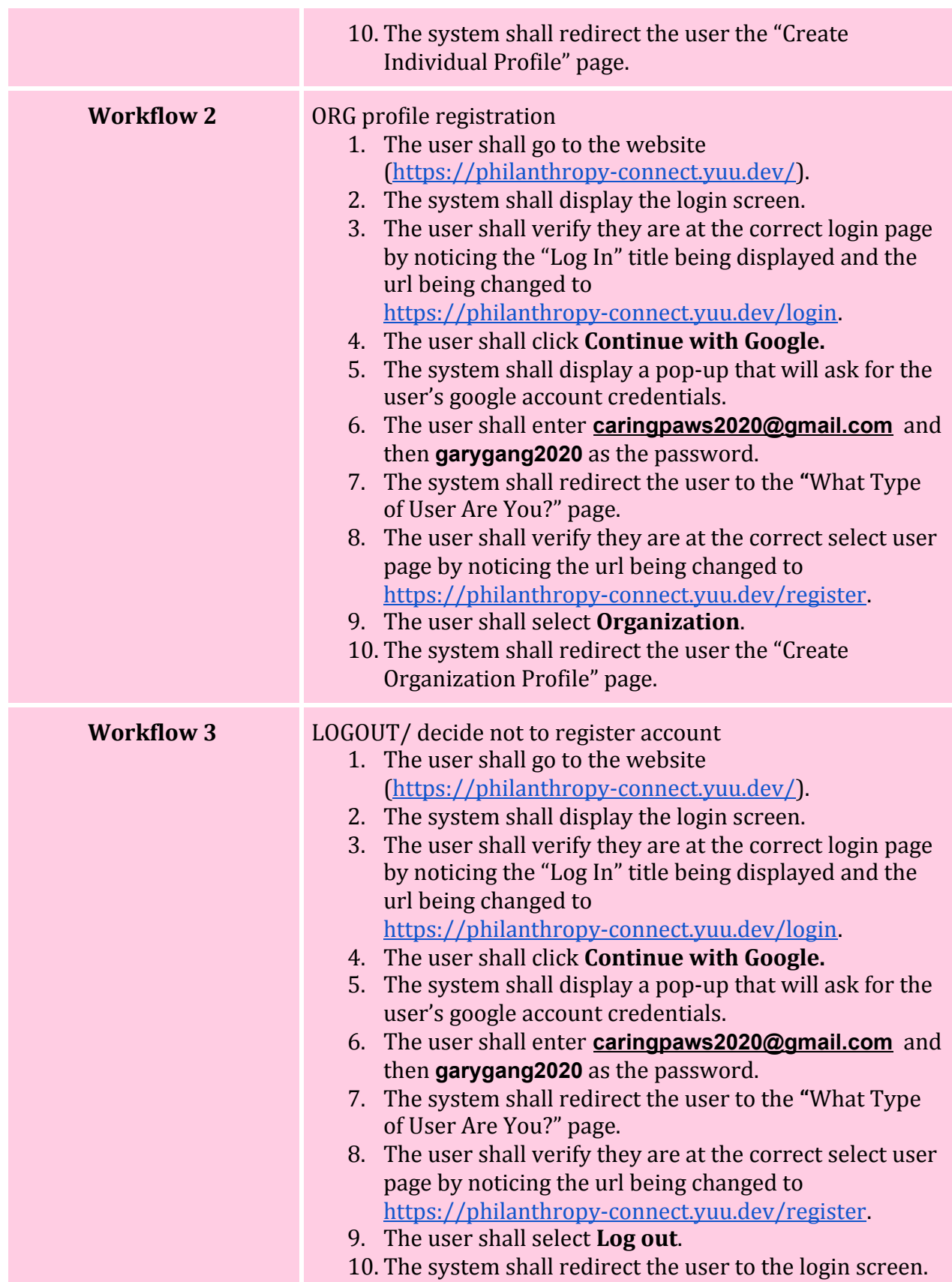

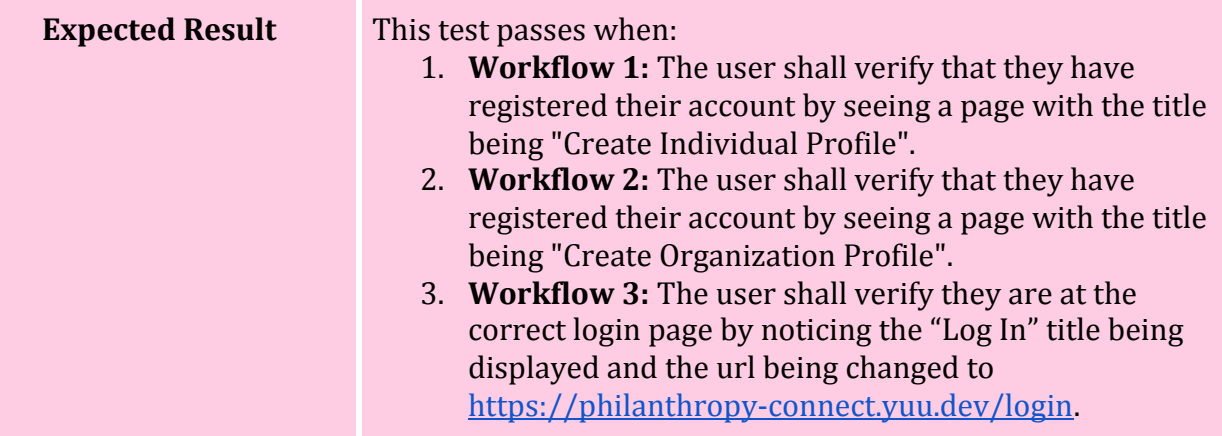

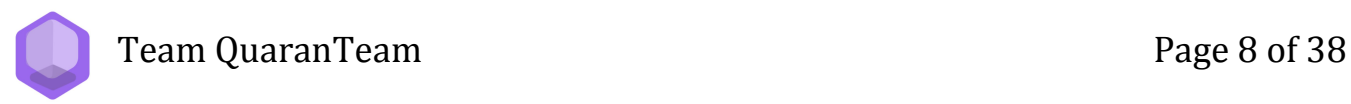

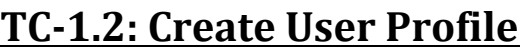

<span id="page-8-0"></span>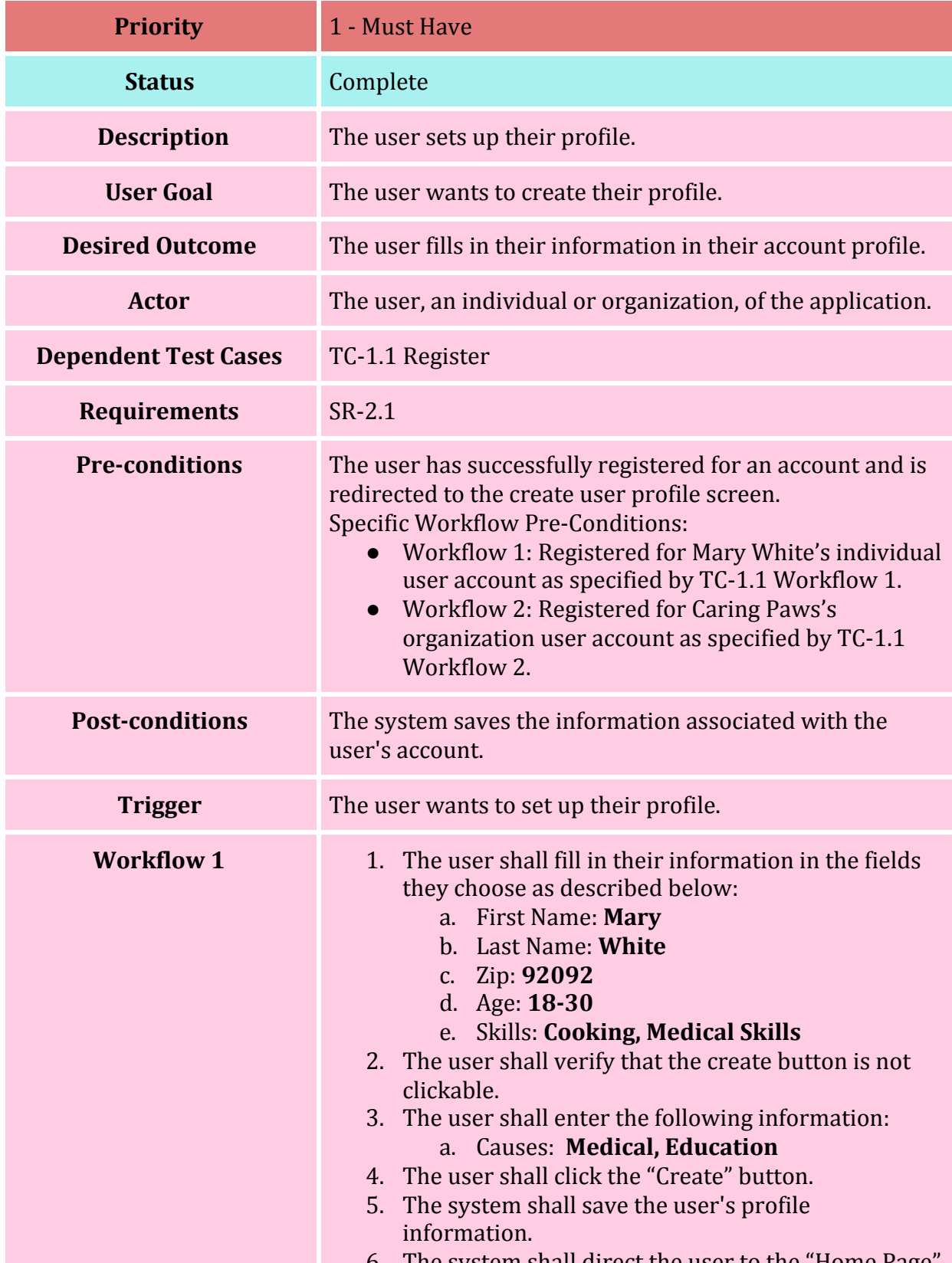

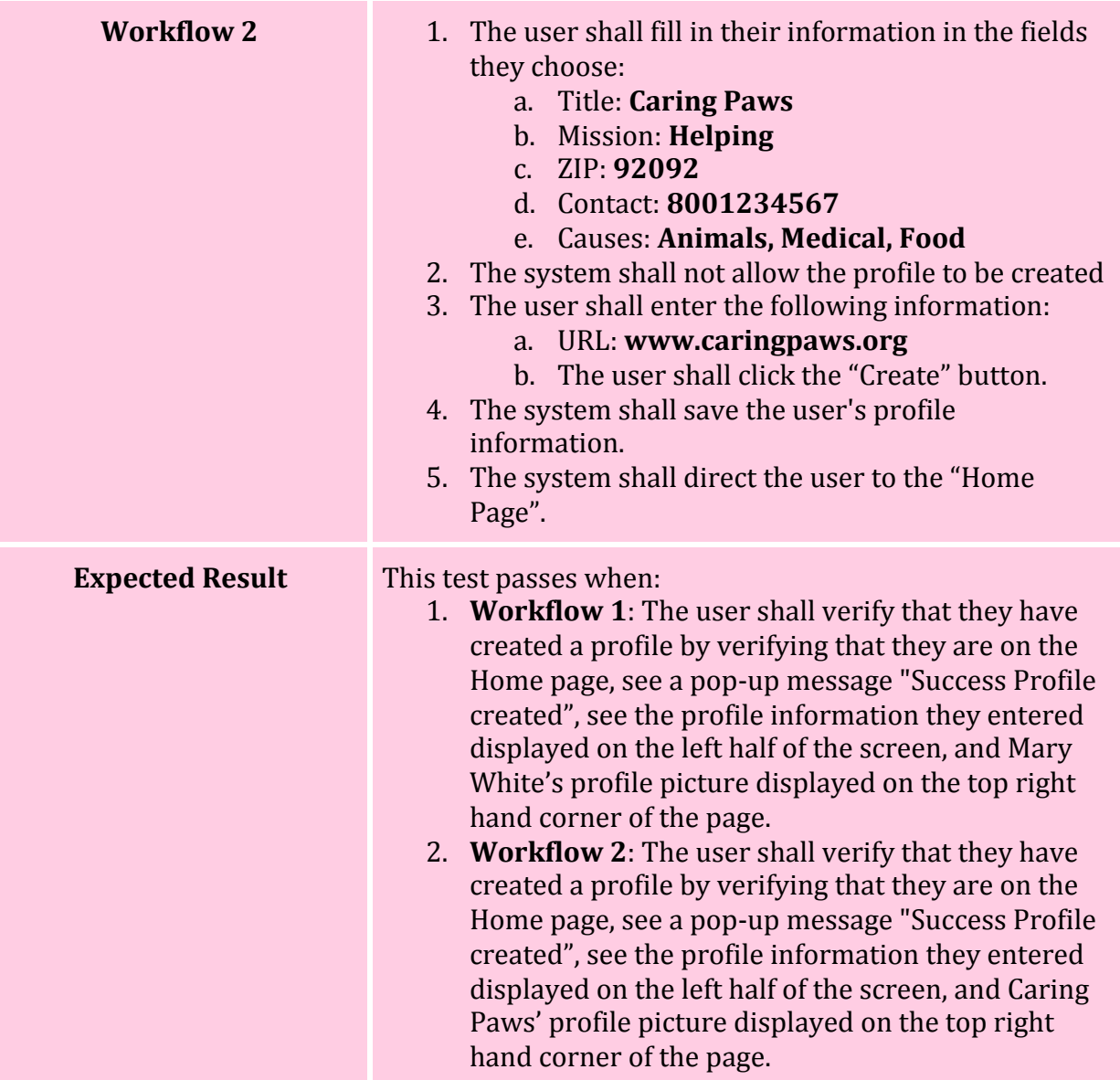

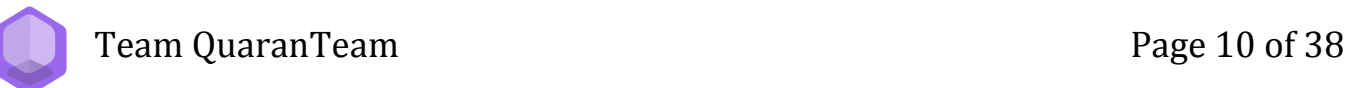

#### **TC-1.3: Edit User Profile**

<span id="page-10-0"></span>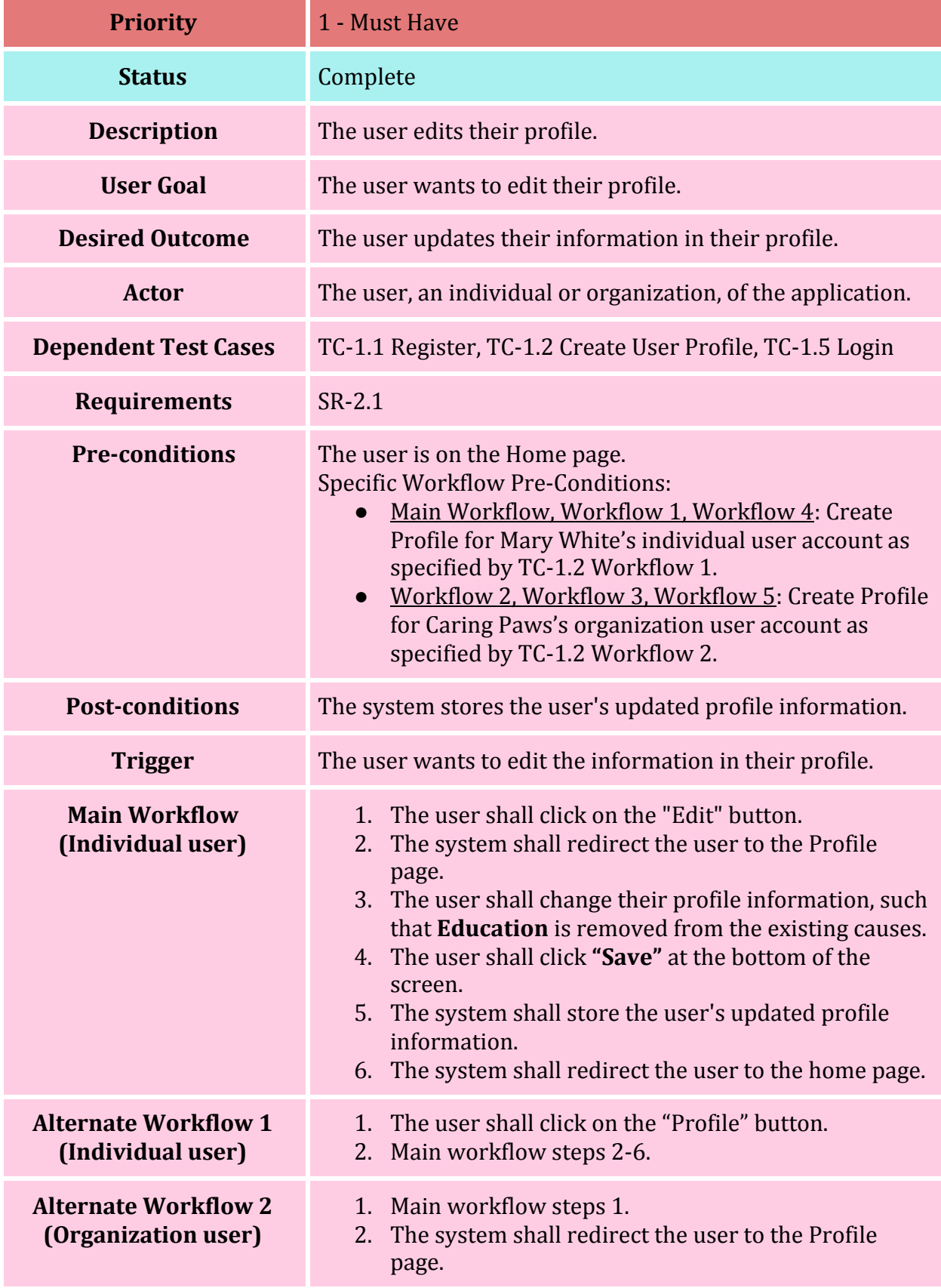

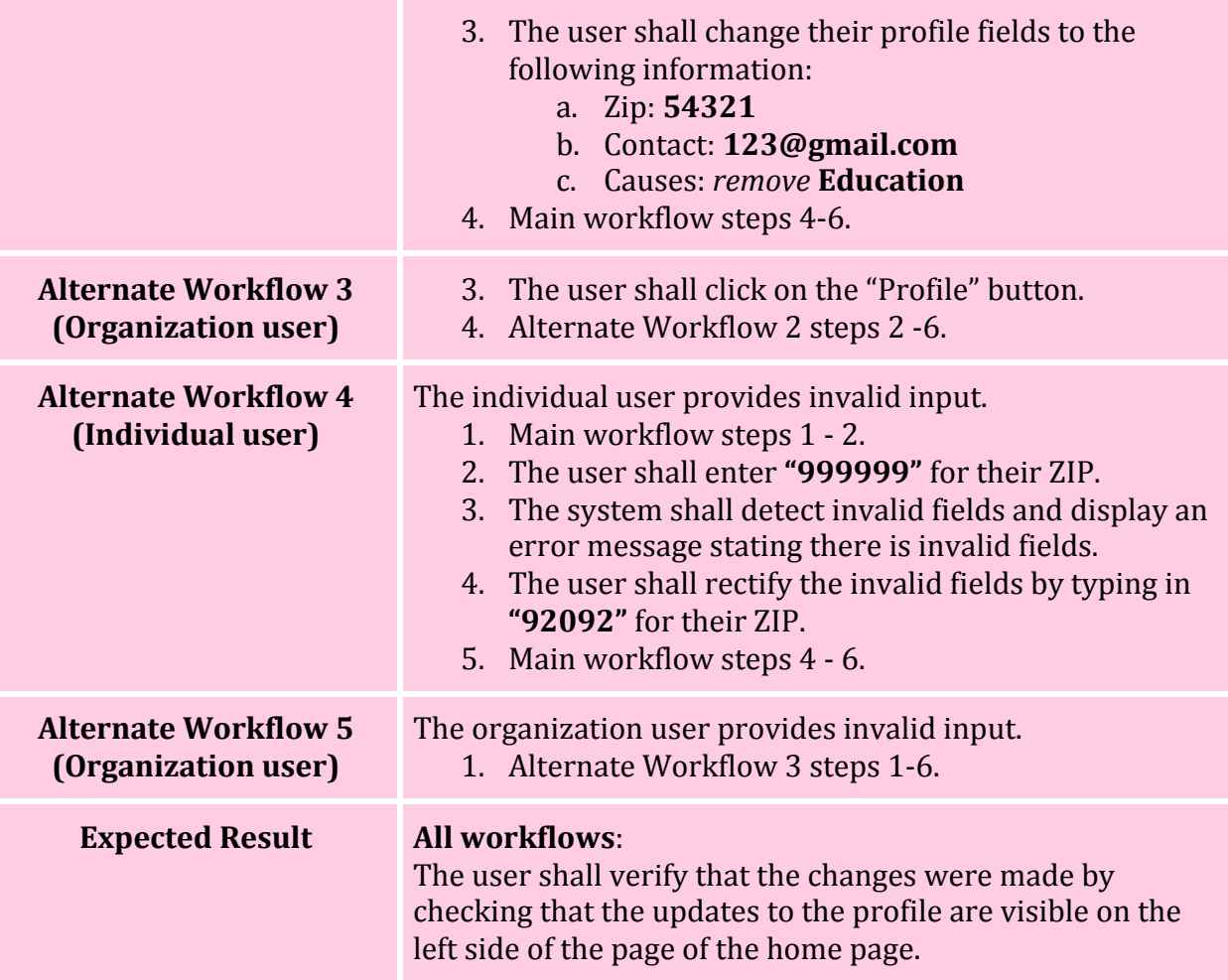

Team QuaranTeam **Page 12 of 38** 

#### **TC-1.4: Logout**

<span id="page-12-0"></span>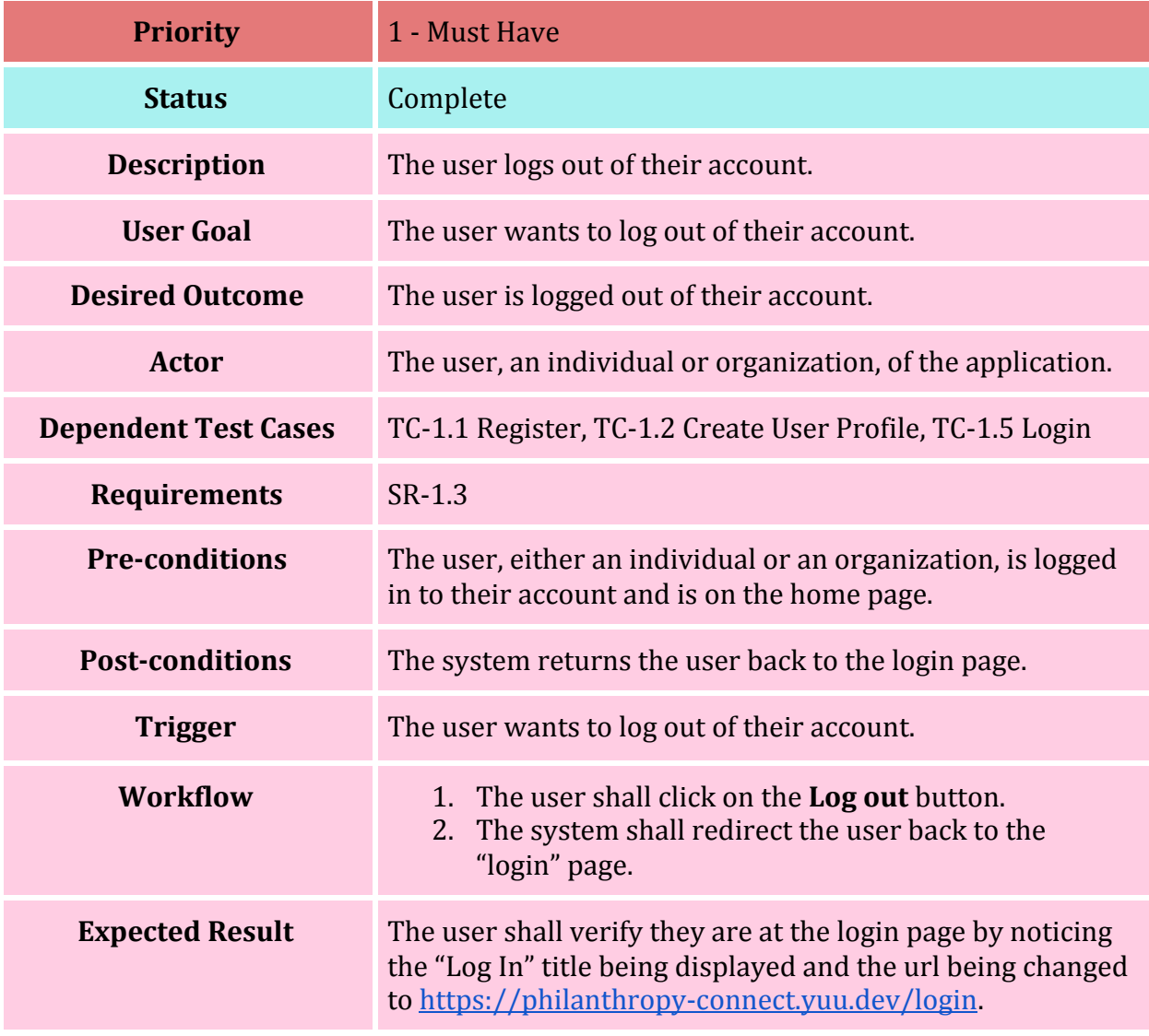

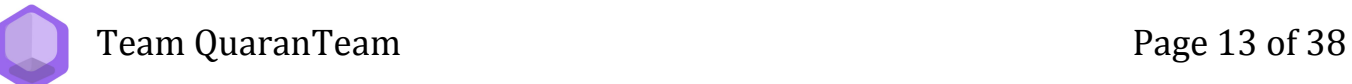

#### **TC-1.5: Login**

<span id="page-13-0"></span>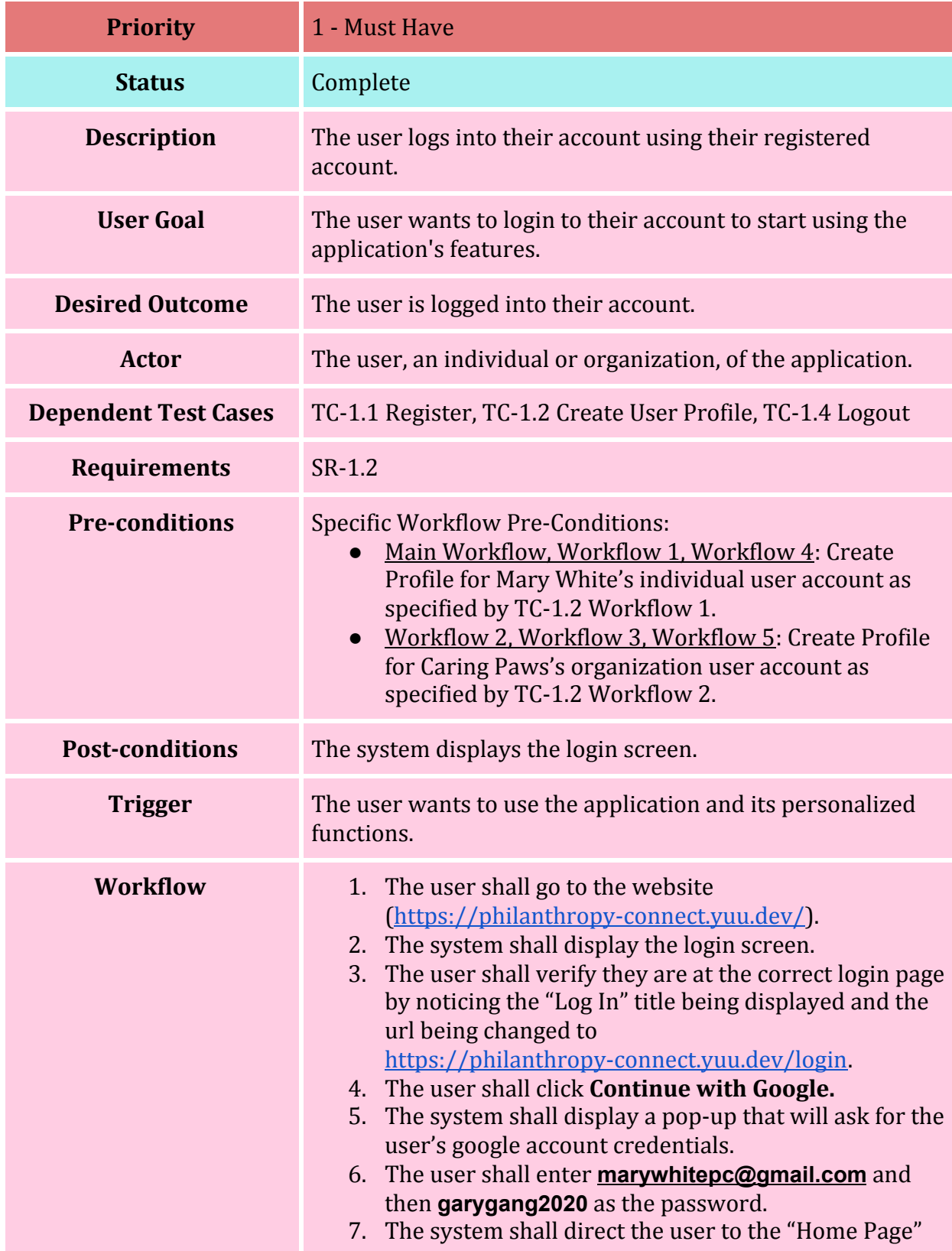

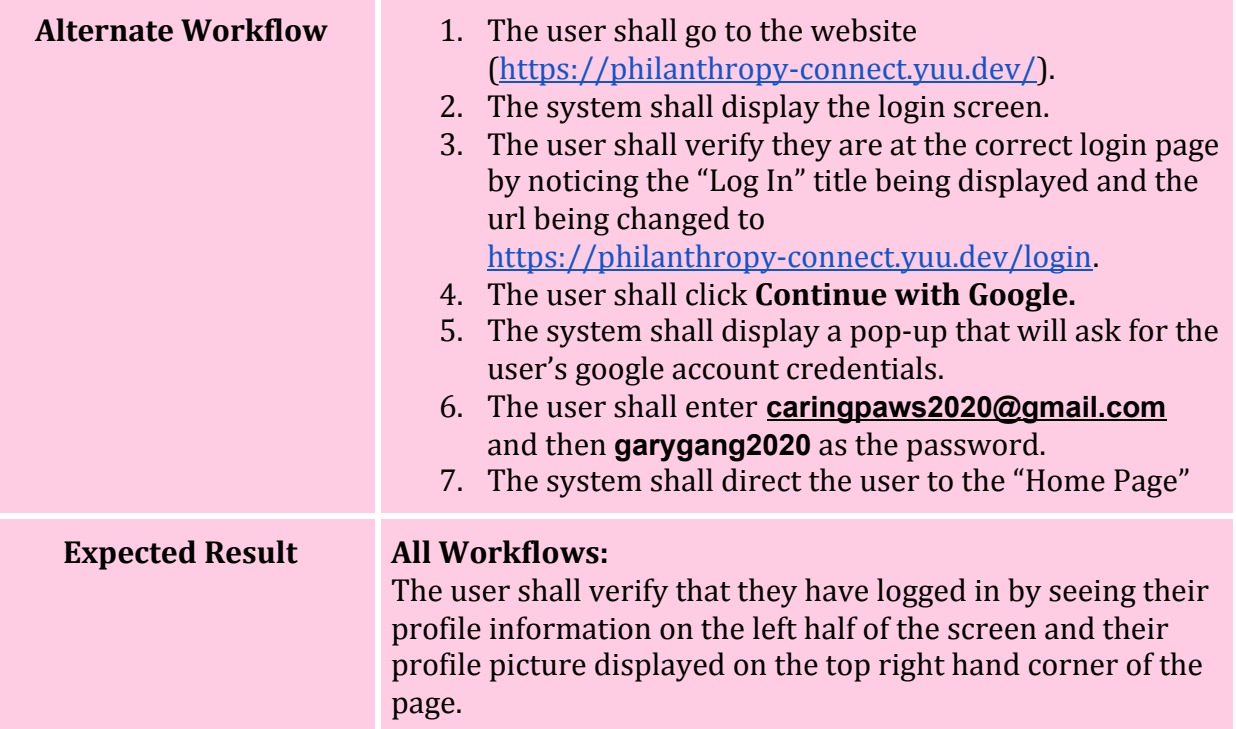

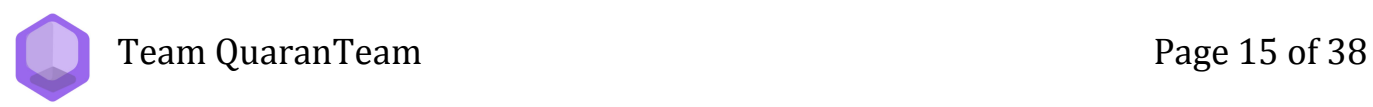

#### **TC-1.6: Continue as Guest**

<span id="page-15-0"></span>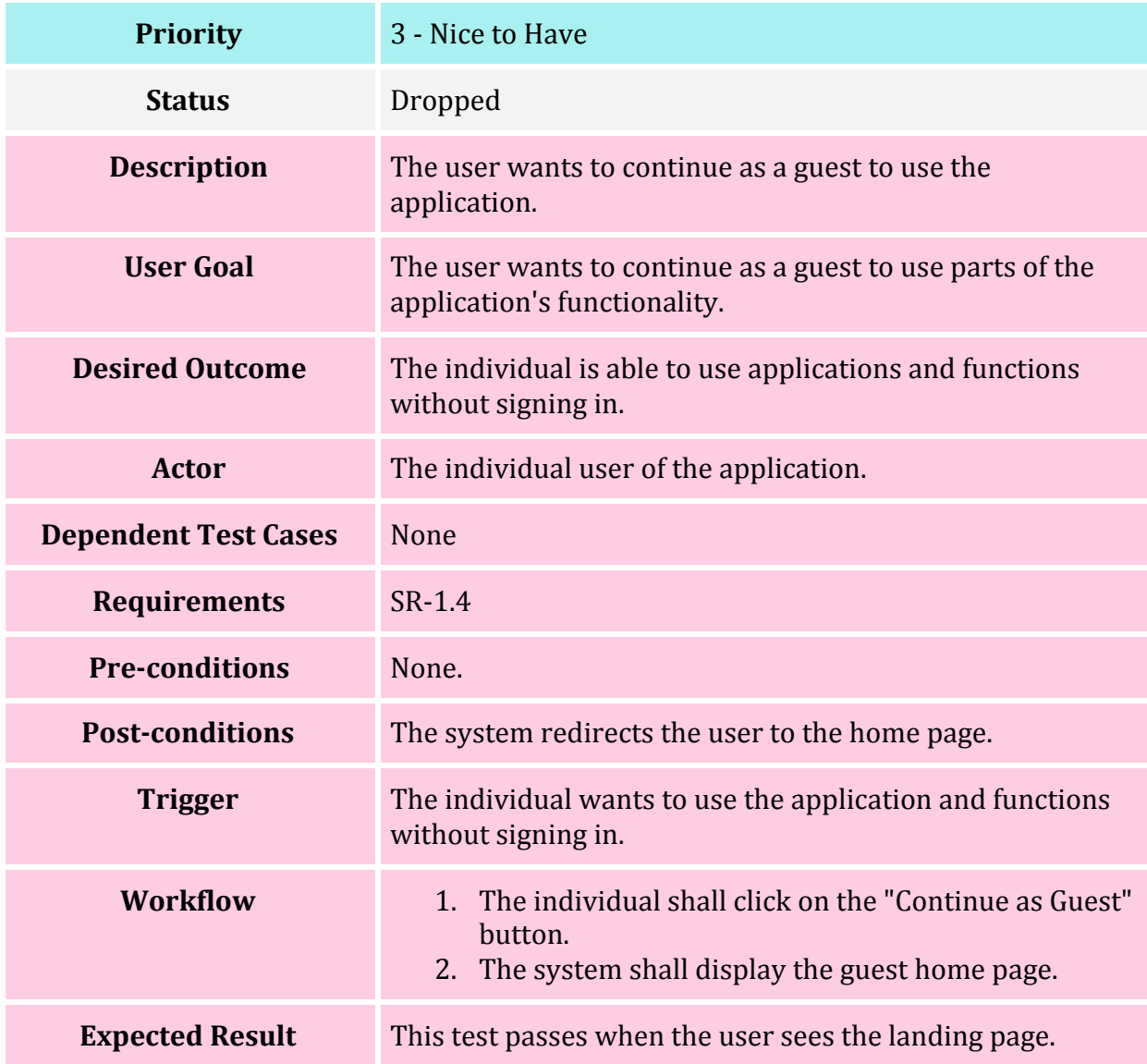

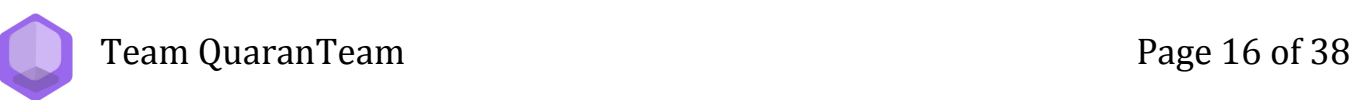

#### **TC-2.1: Filter Organizations by Cause**

<span id="page-16-0"></span>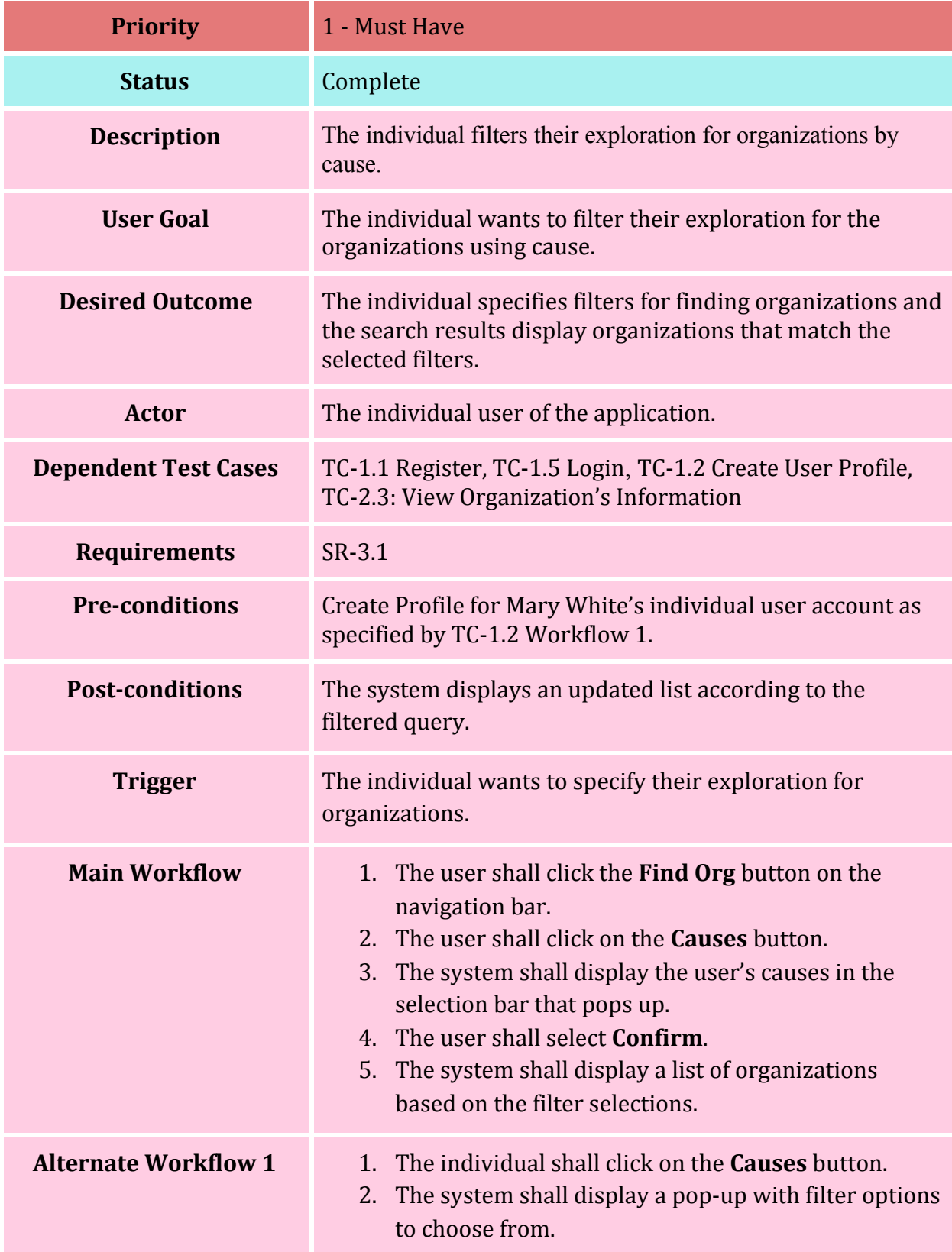

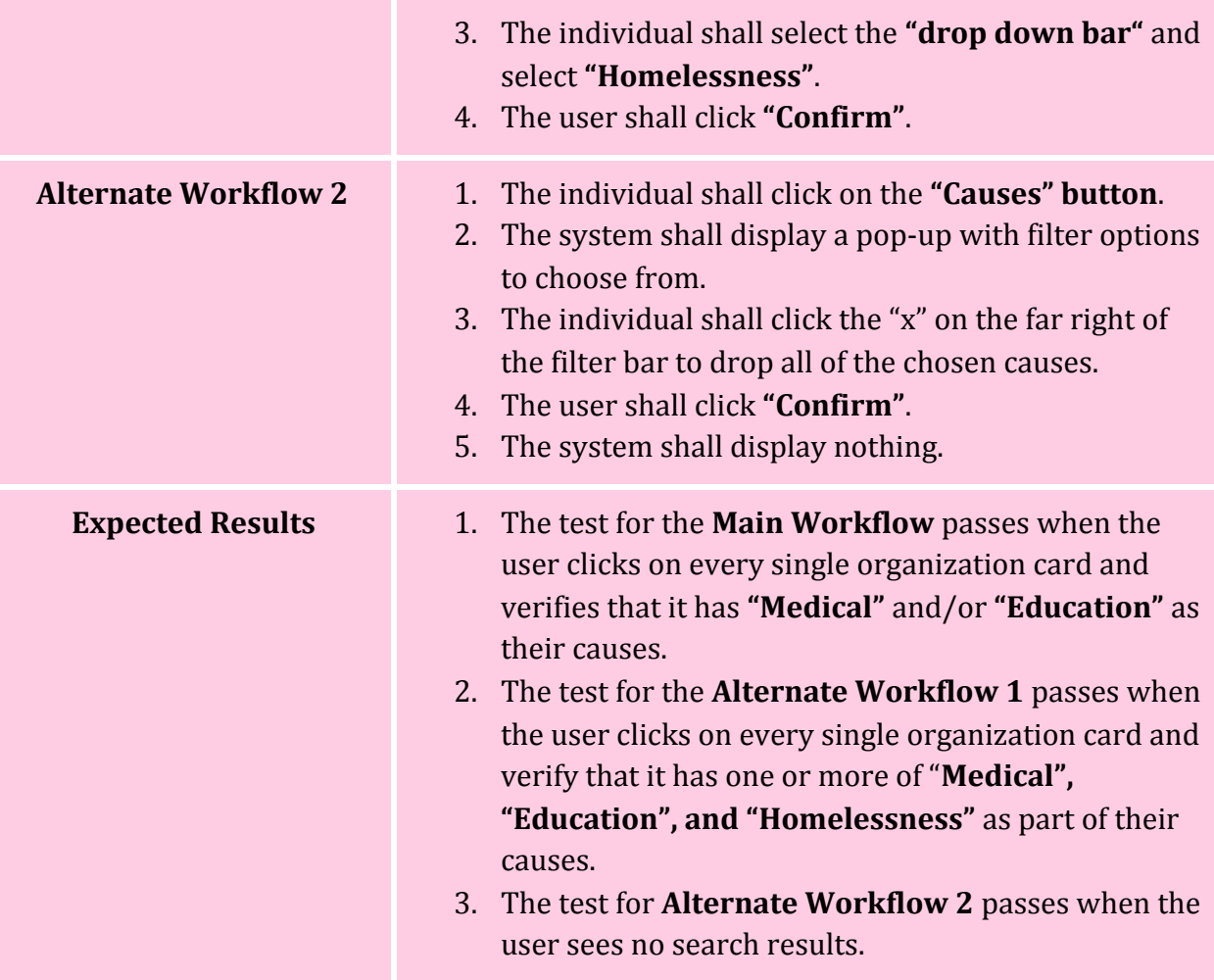

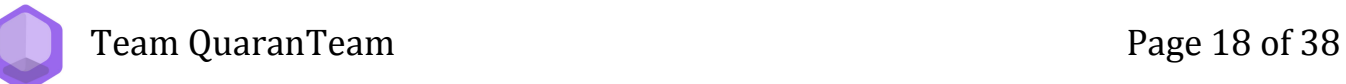

#### **TC-2.2: Filter Organizations by Distance**

<span id="page-18-0"></span>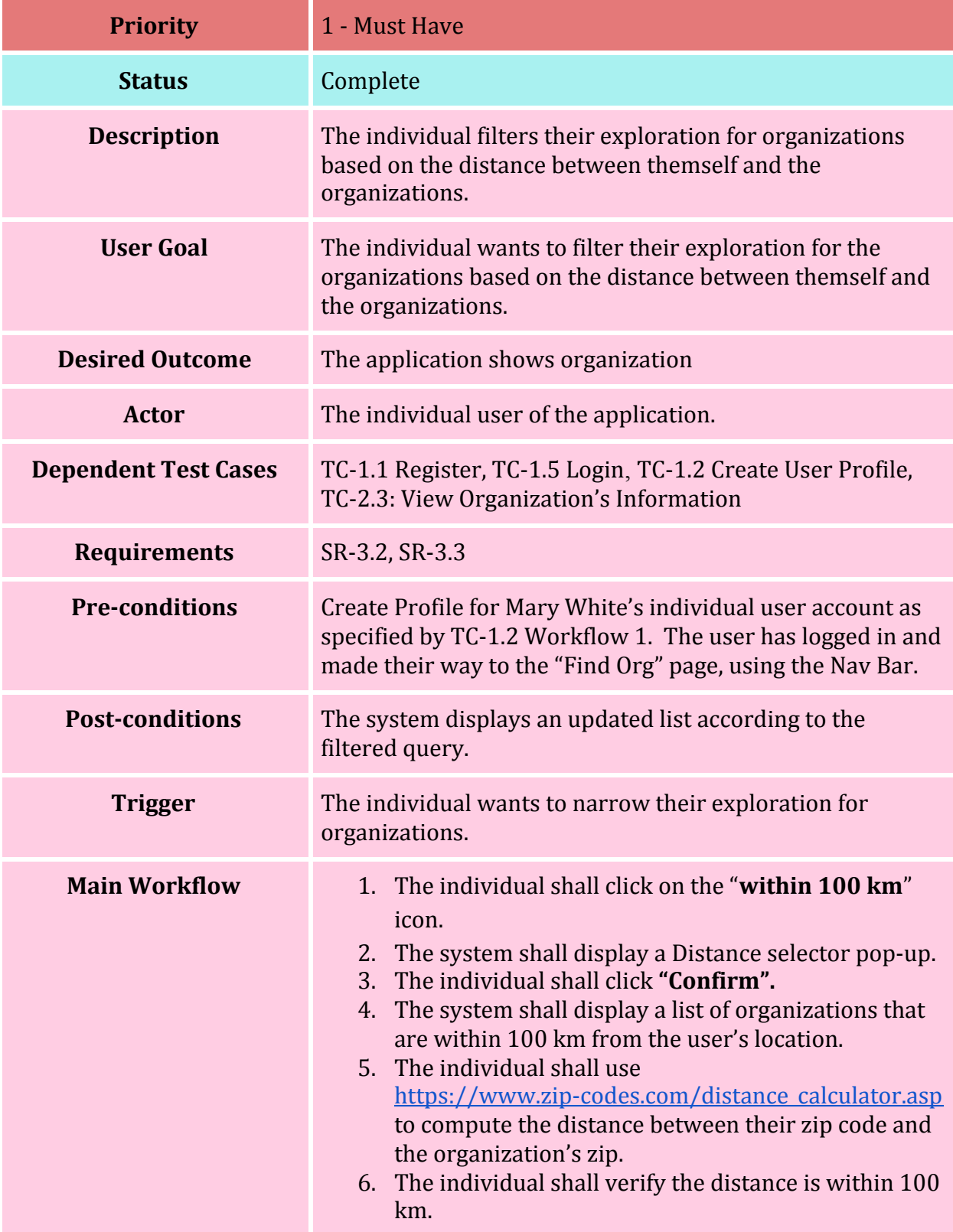

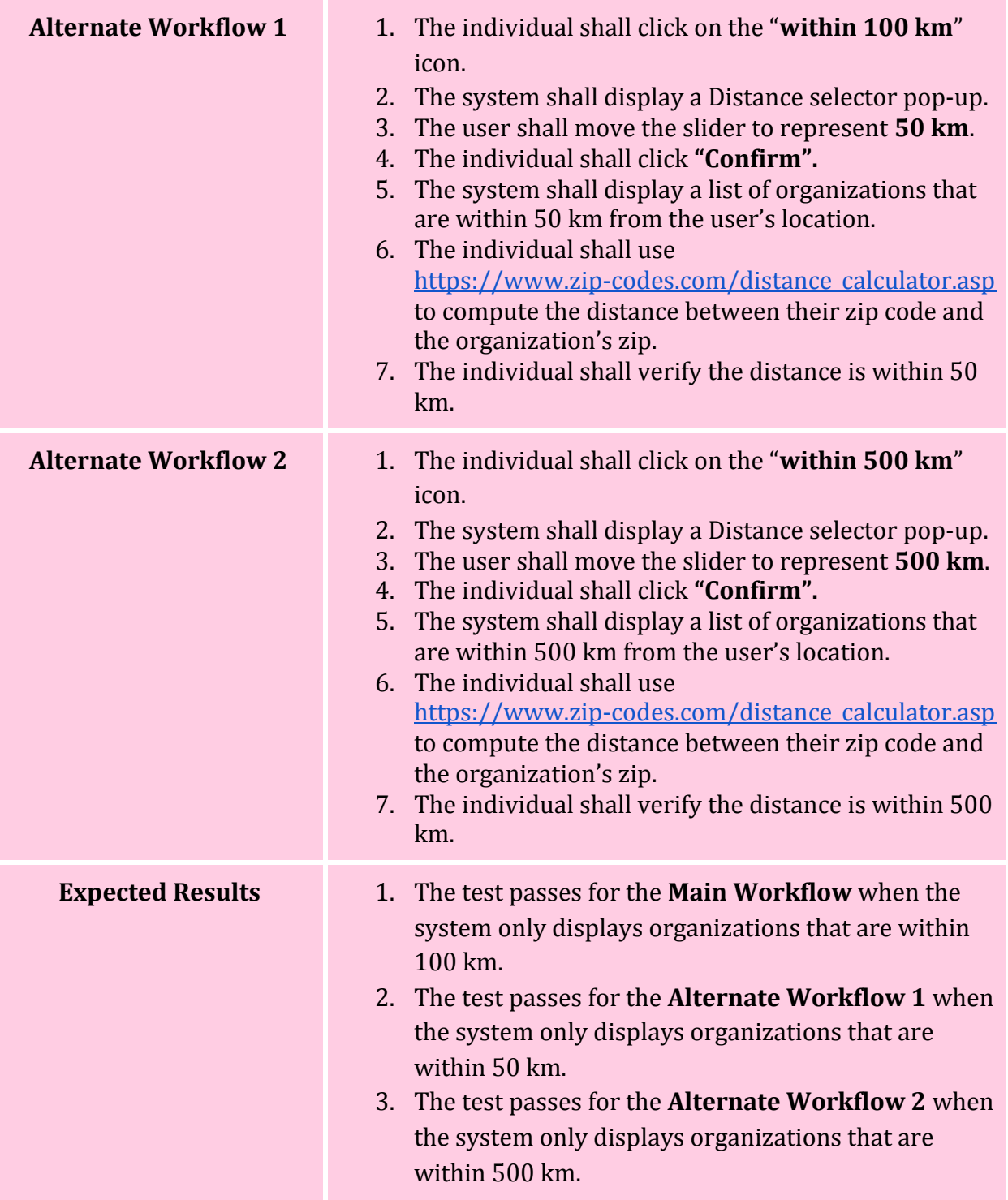

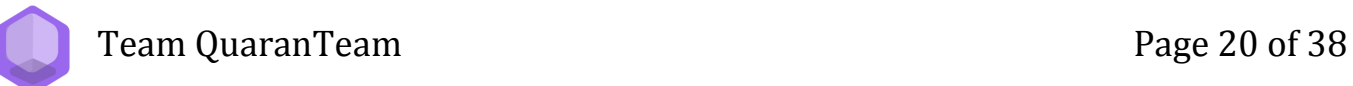

#### **TC-2.3: View Organization's Information**

<span id="page-20-1"></span><span id="page-20-0"></span>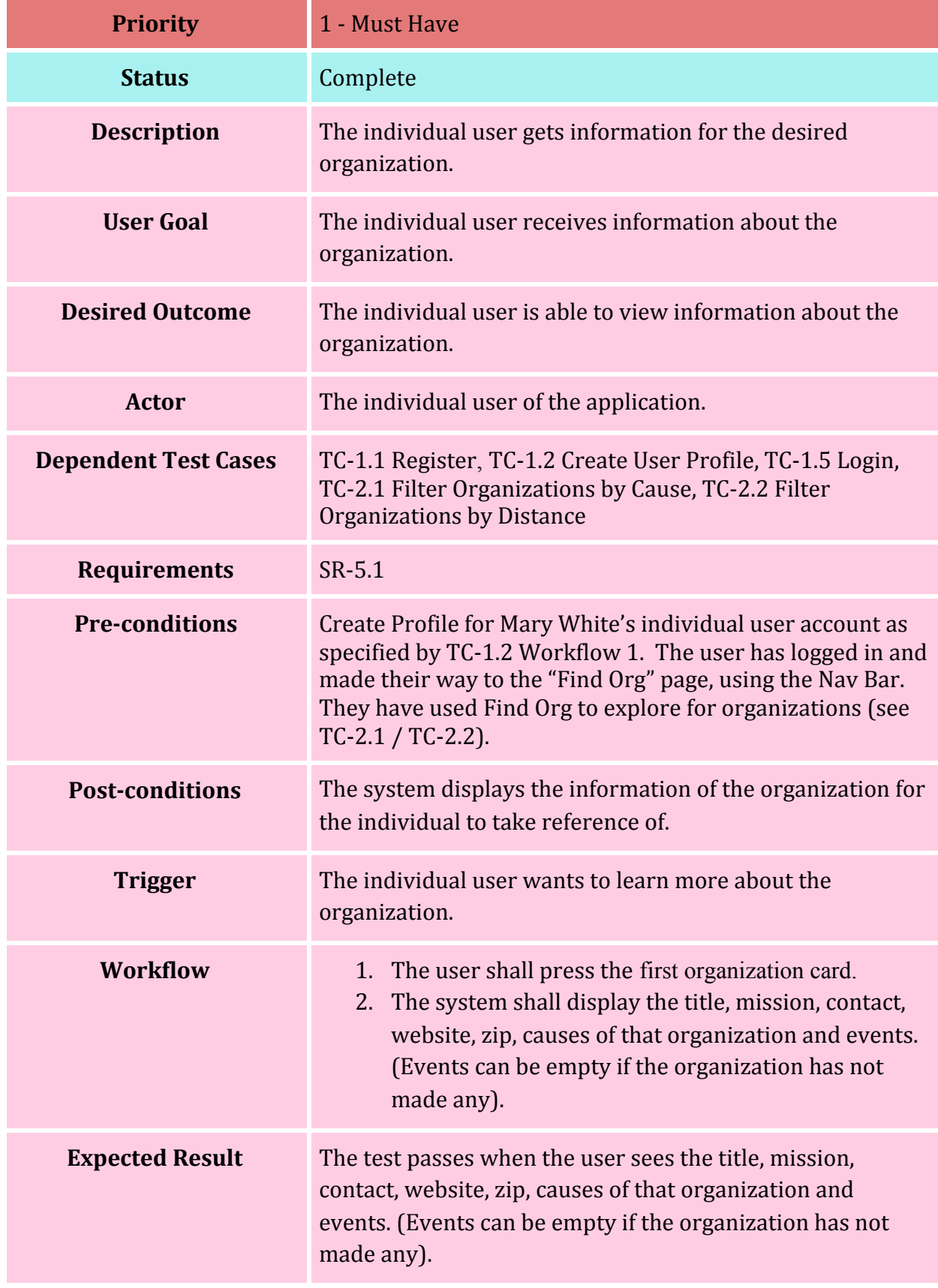

#### **TC-2.4: Filter Events by Skills**

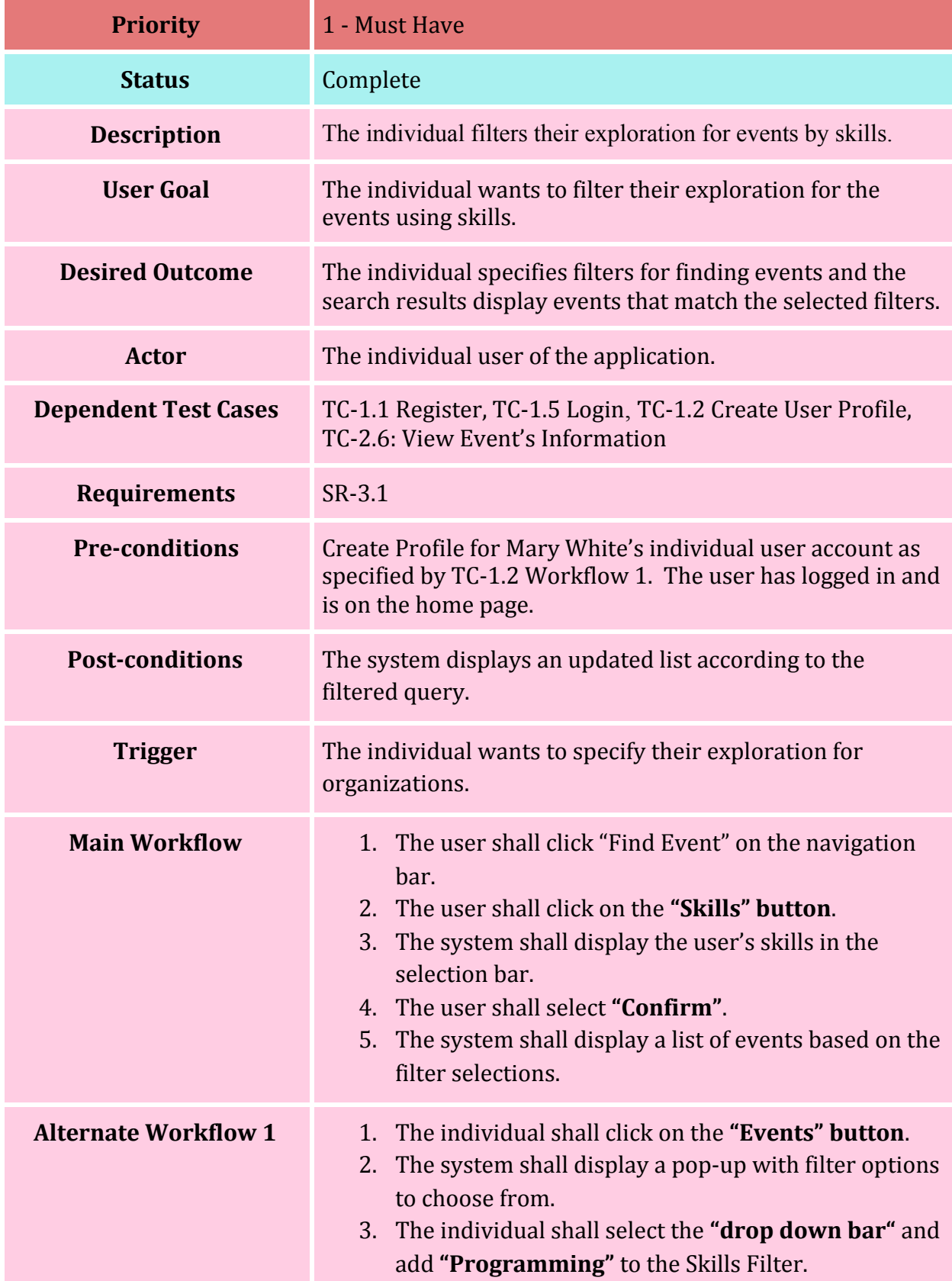

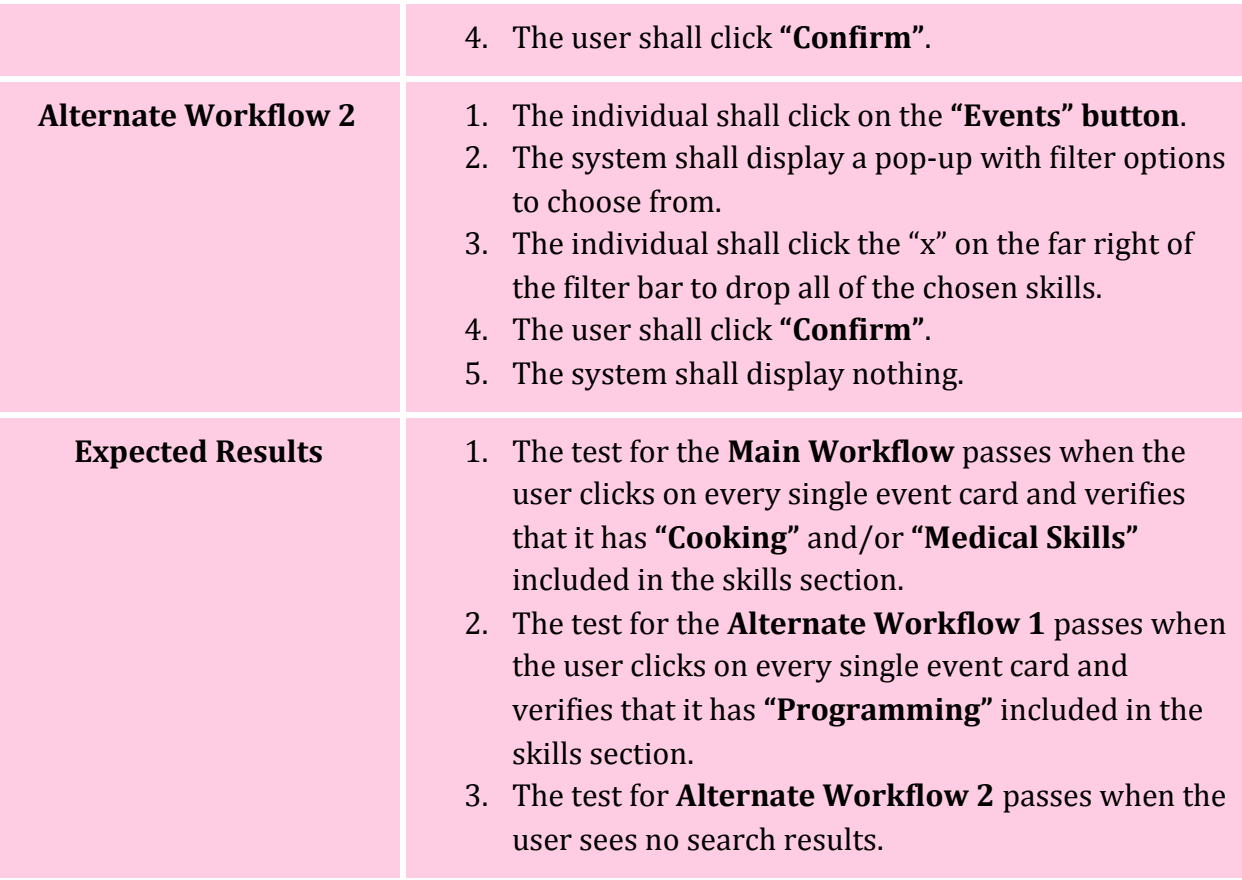

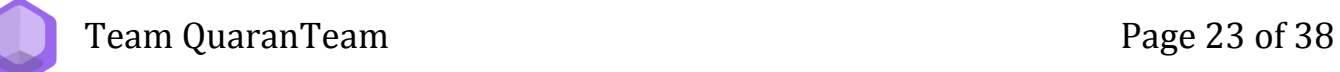

#### **TC-2.5: Filter Events by Distance**

<span id="page-23-0"></span>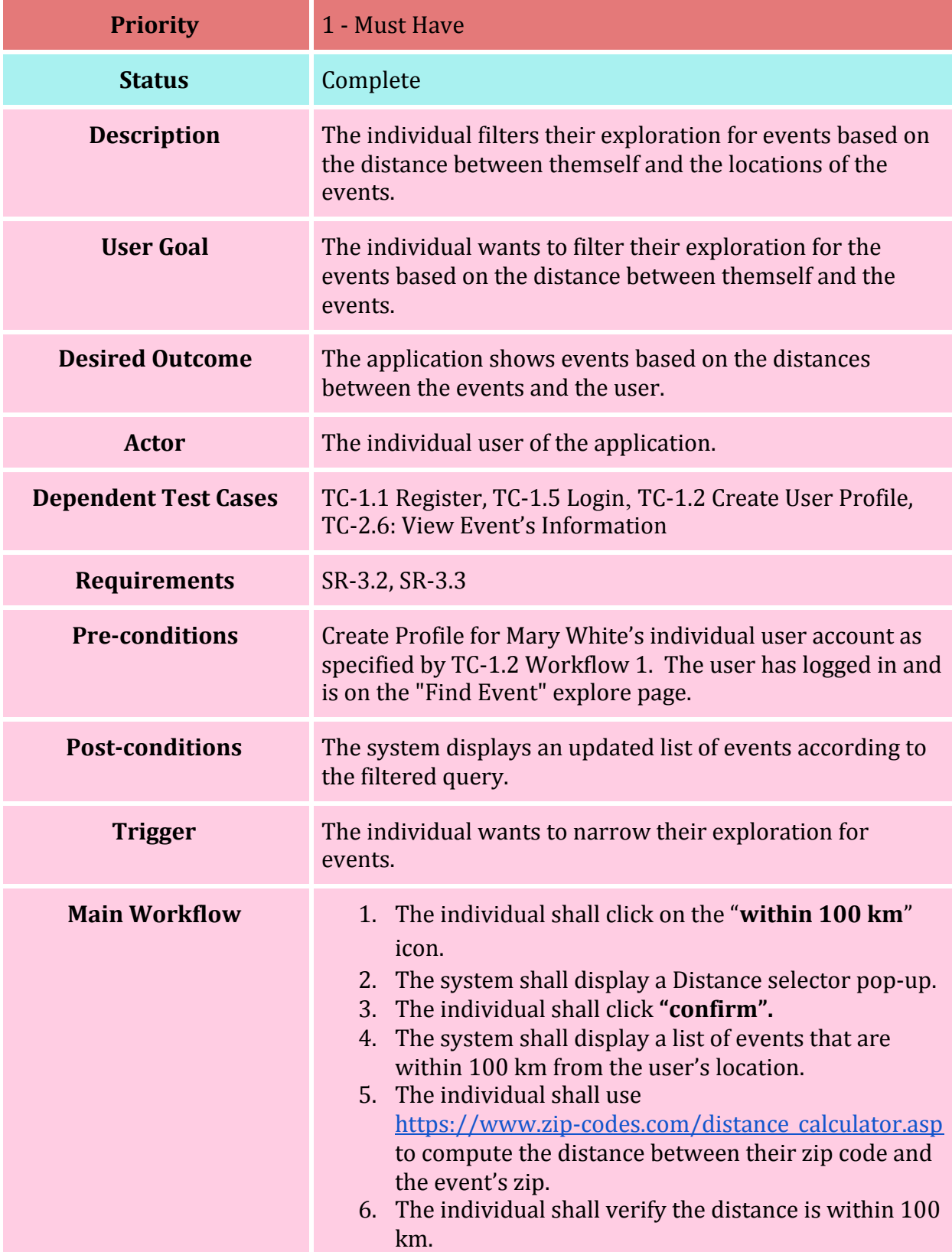

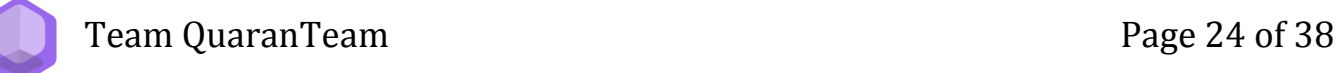

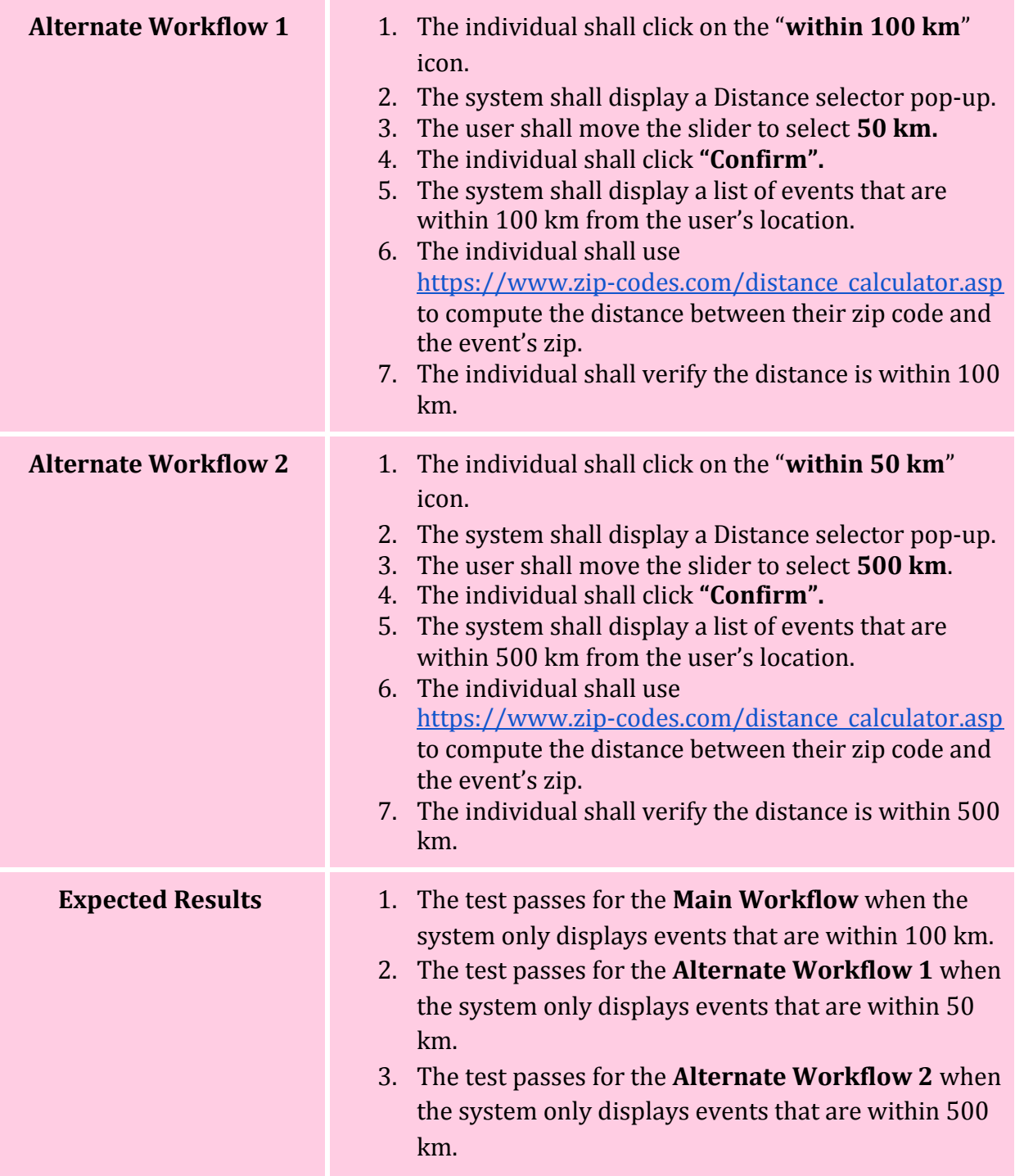

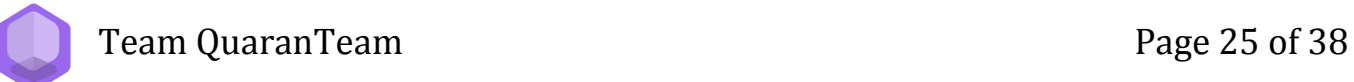

#### **TC-2.6: View Event's Information**

<span id="page-25-0"></span>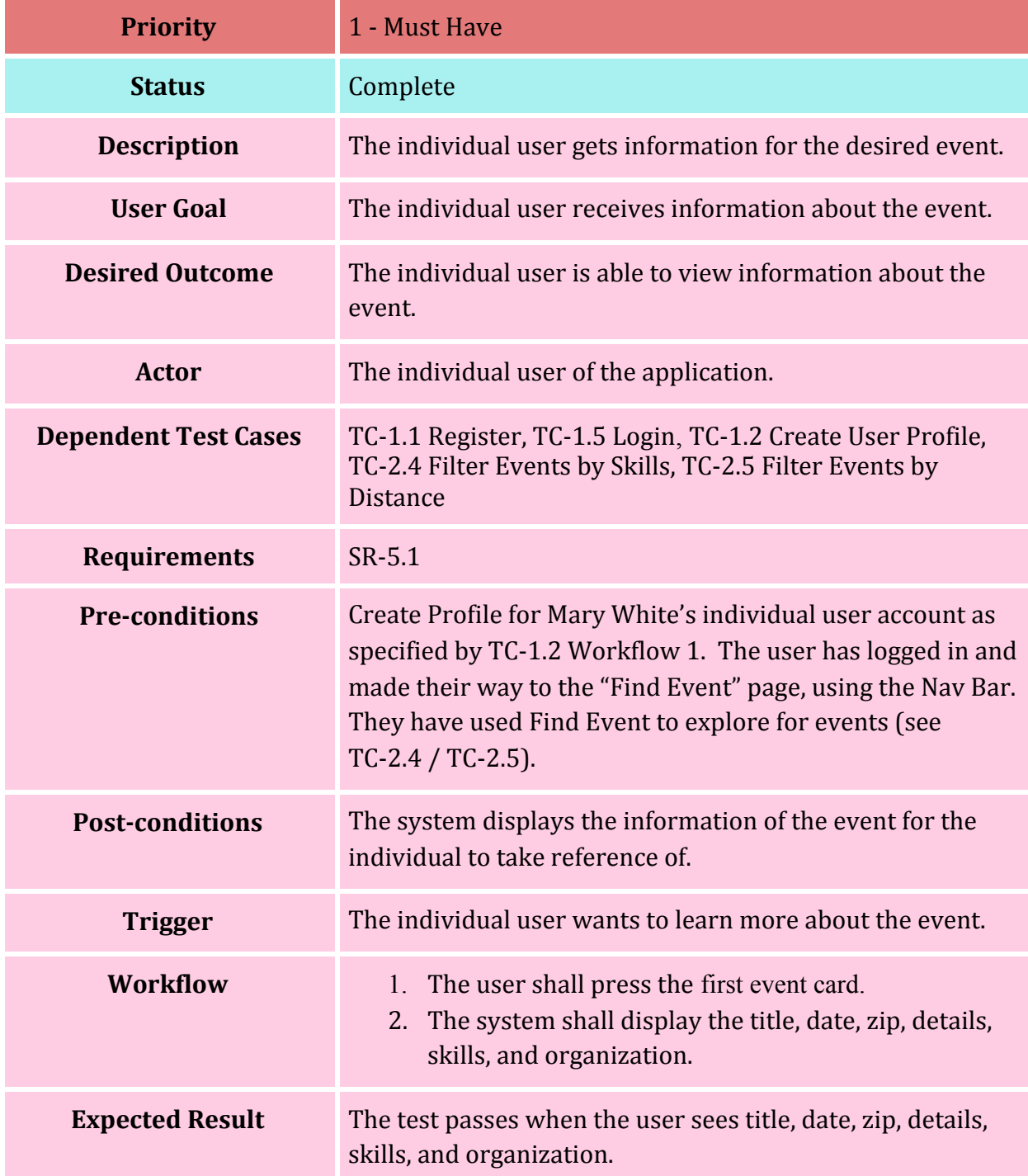

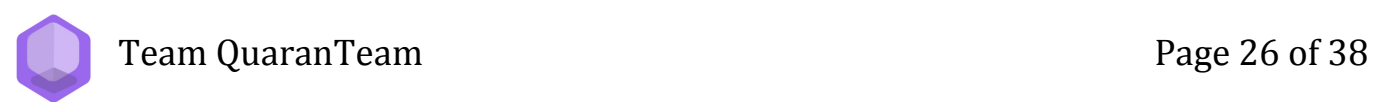

#### **TC-2.7: Follow Organization**

<span id="page-26-0"></span>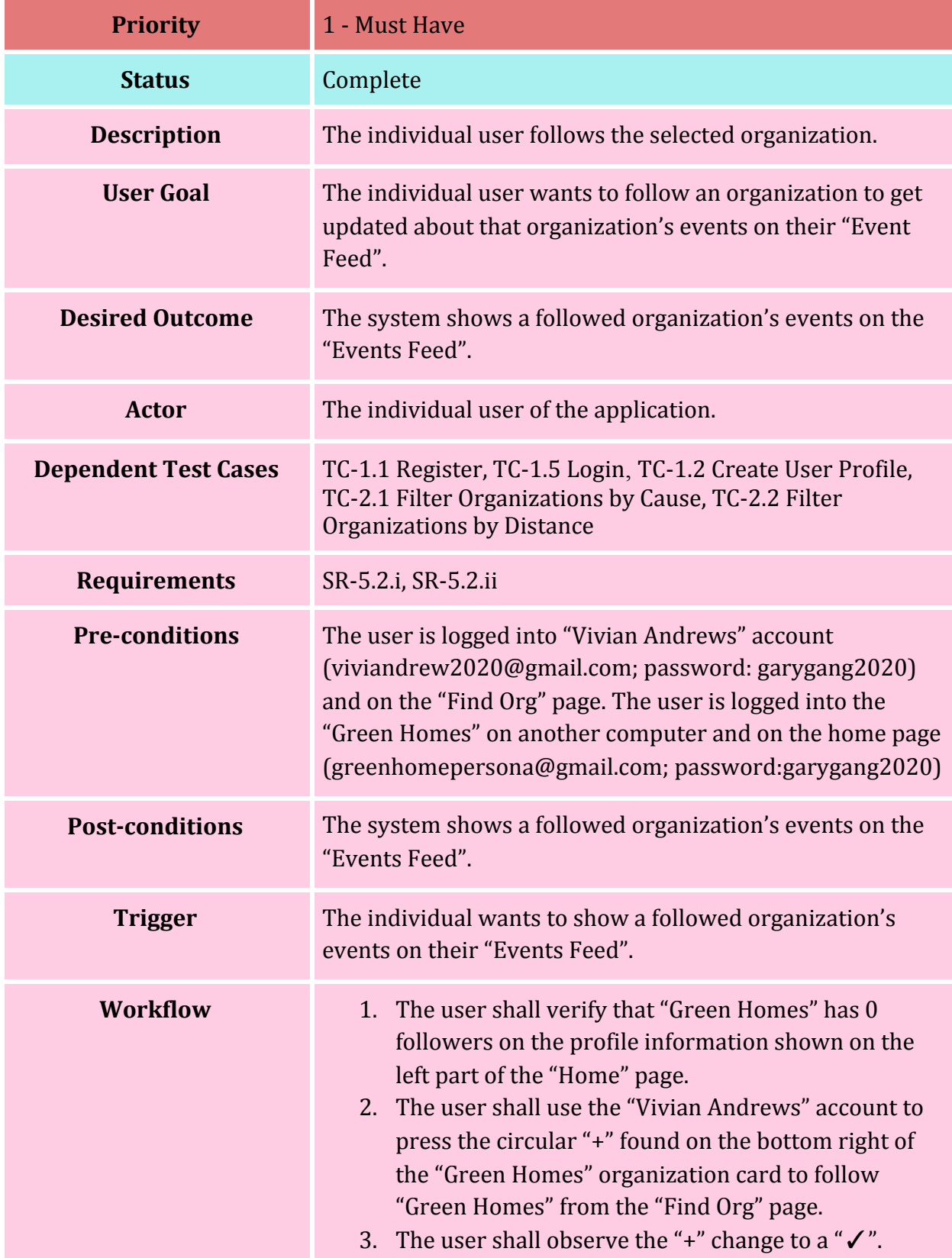

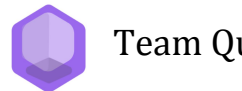

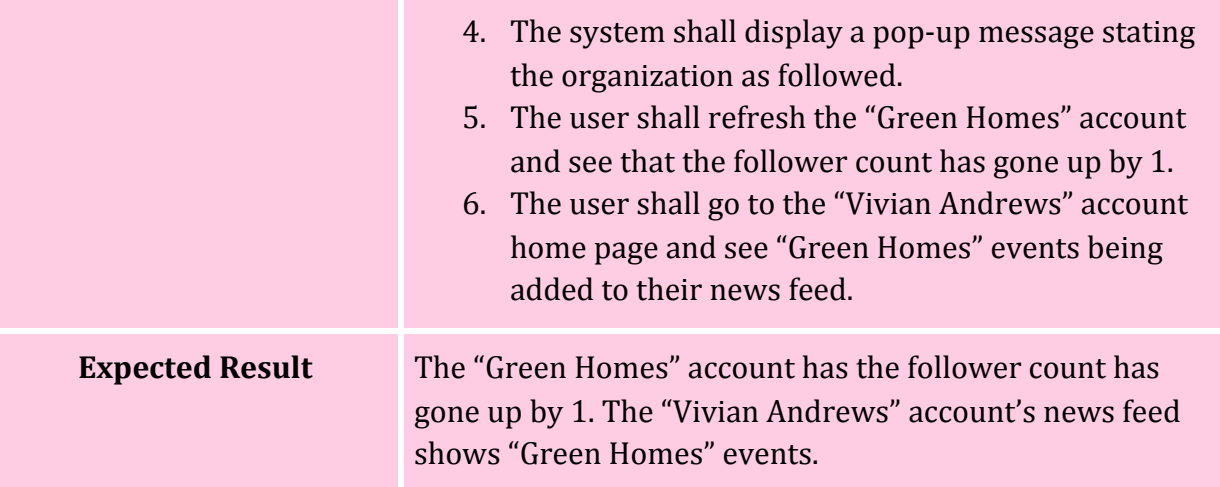

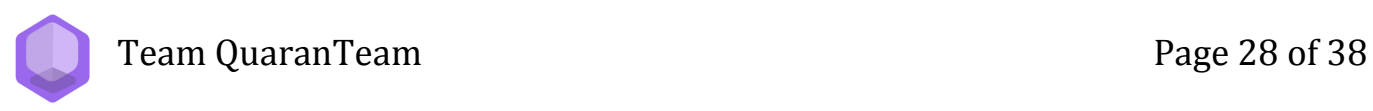

#### **TC-2.8: Unfollow Organization**

<span id="page-28-0"></span>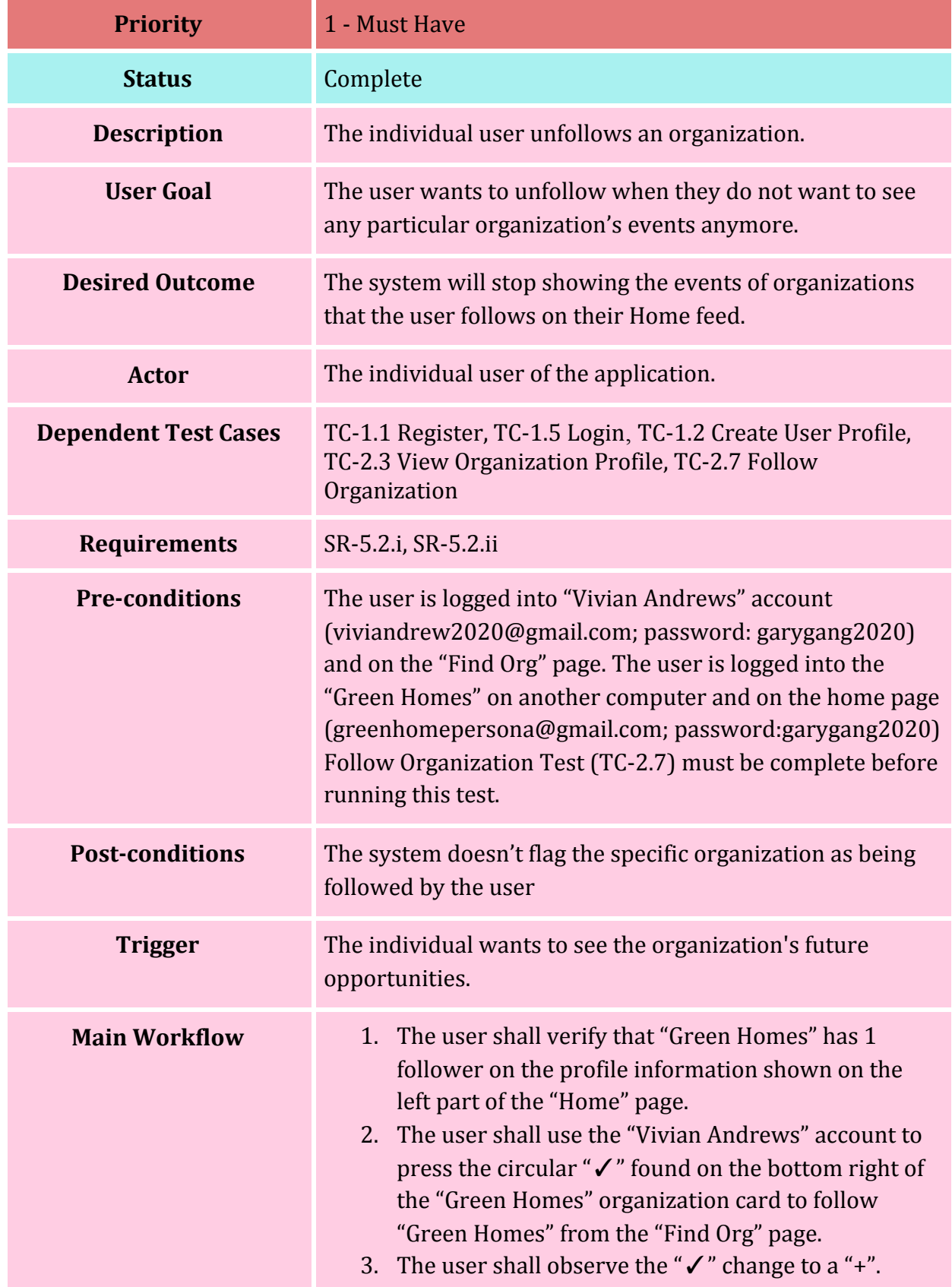

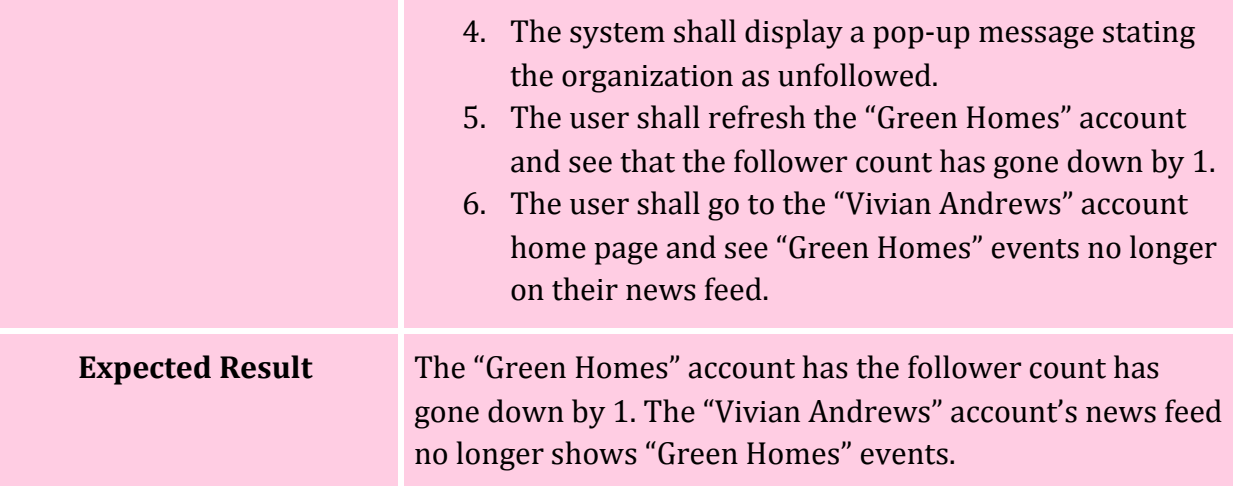

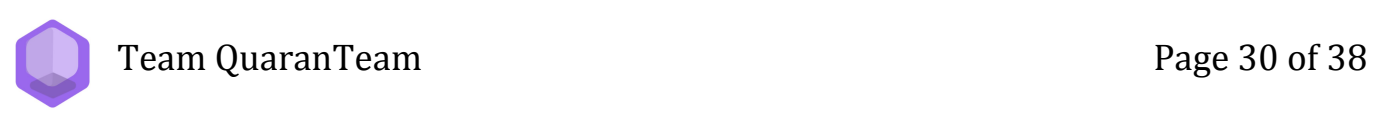

#### **TC-3.1: Create Event (Organization)**

<span id="page-30-0"></span>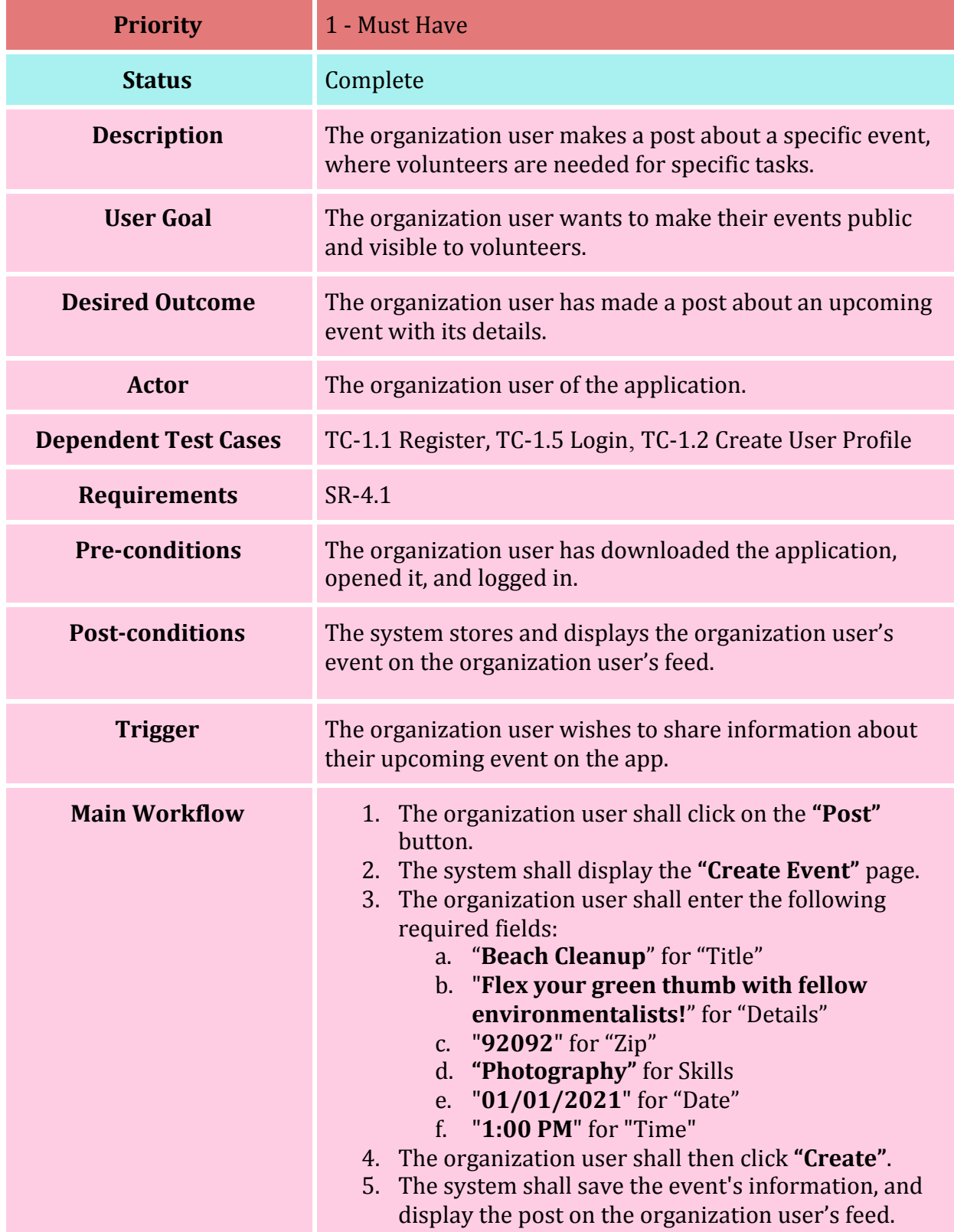

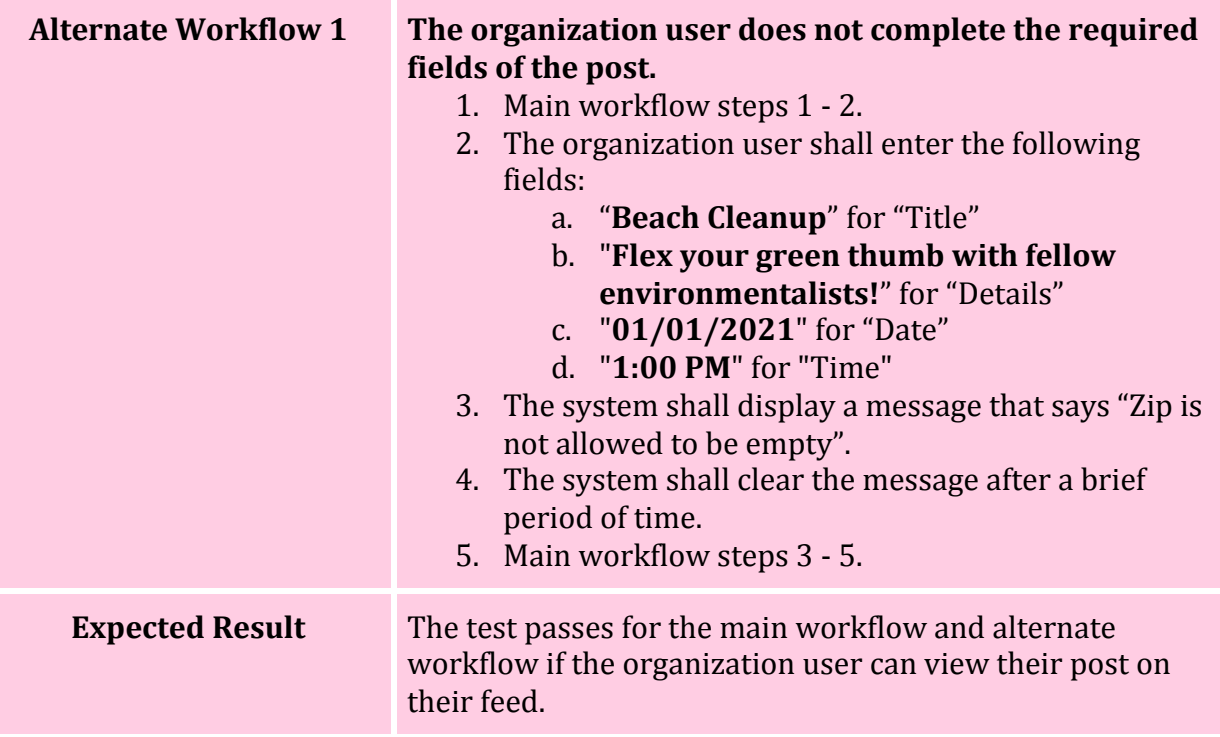

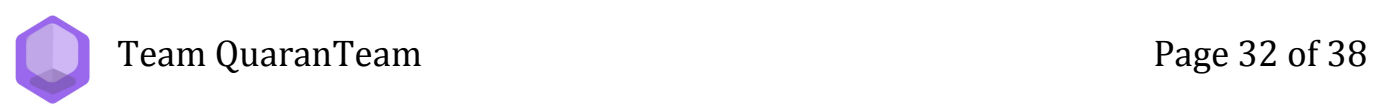

#### **TC-3.2: Edit Event**

<span id="page-32-0"></span>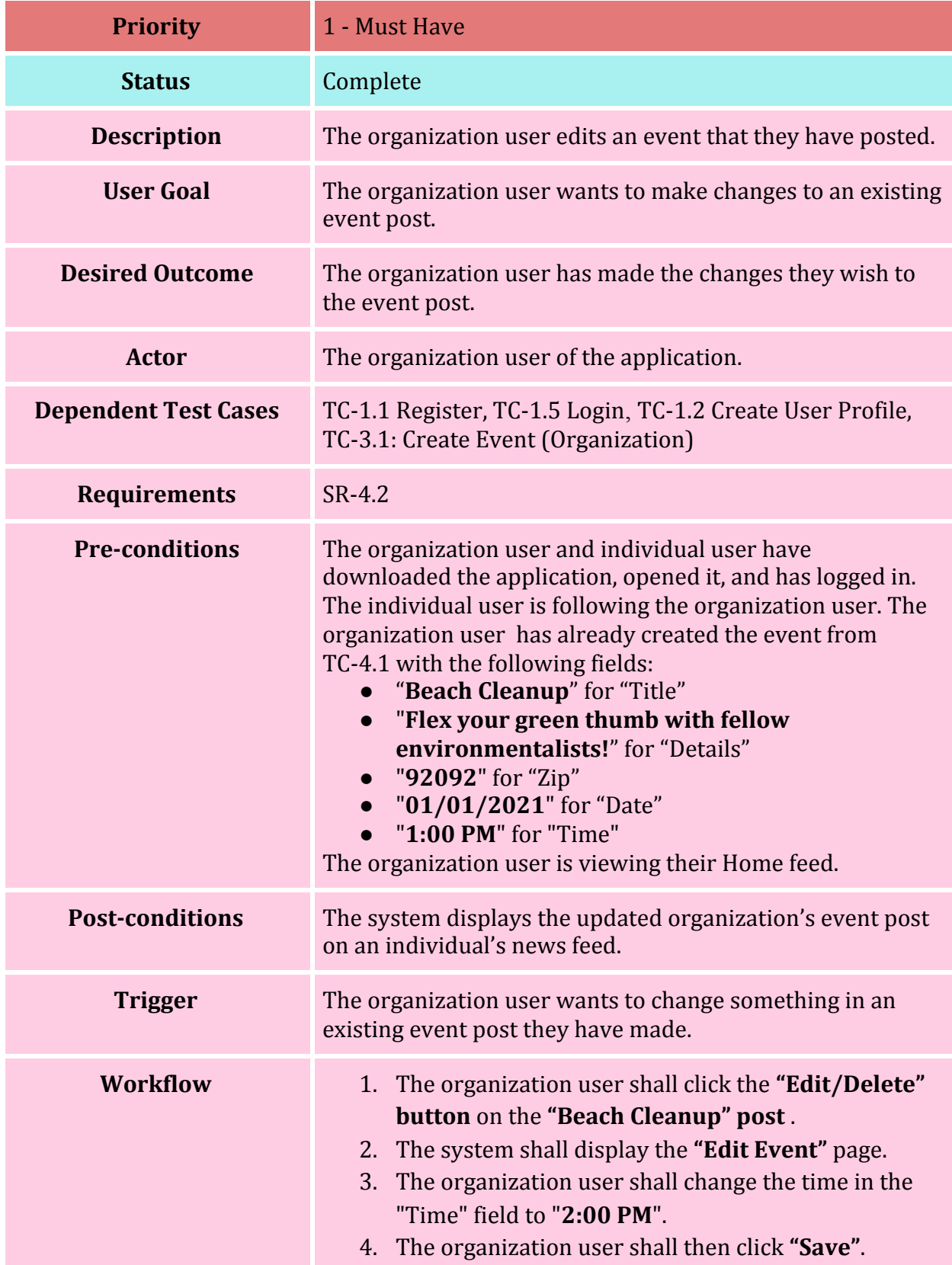

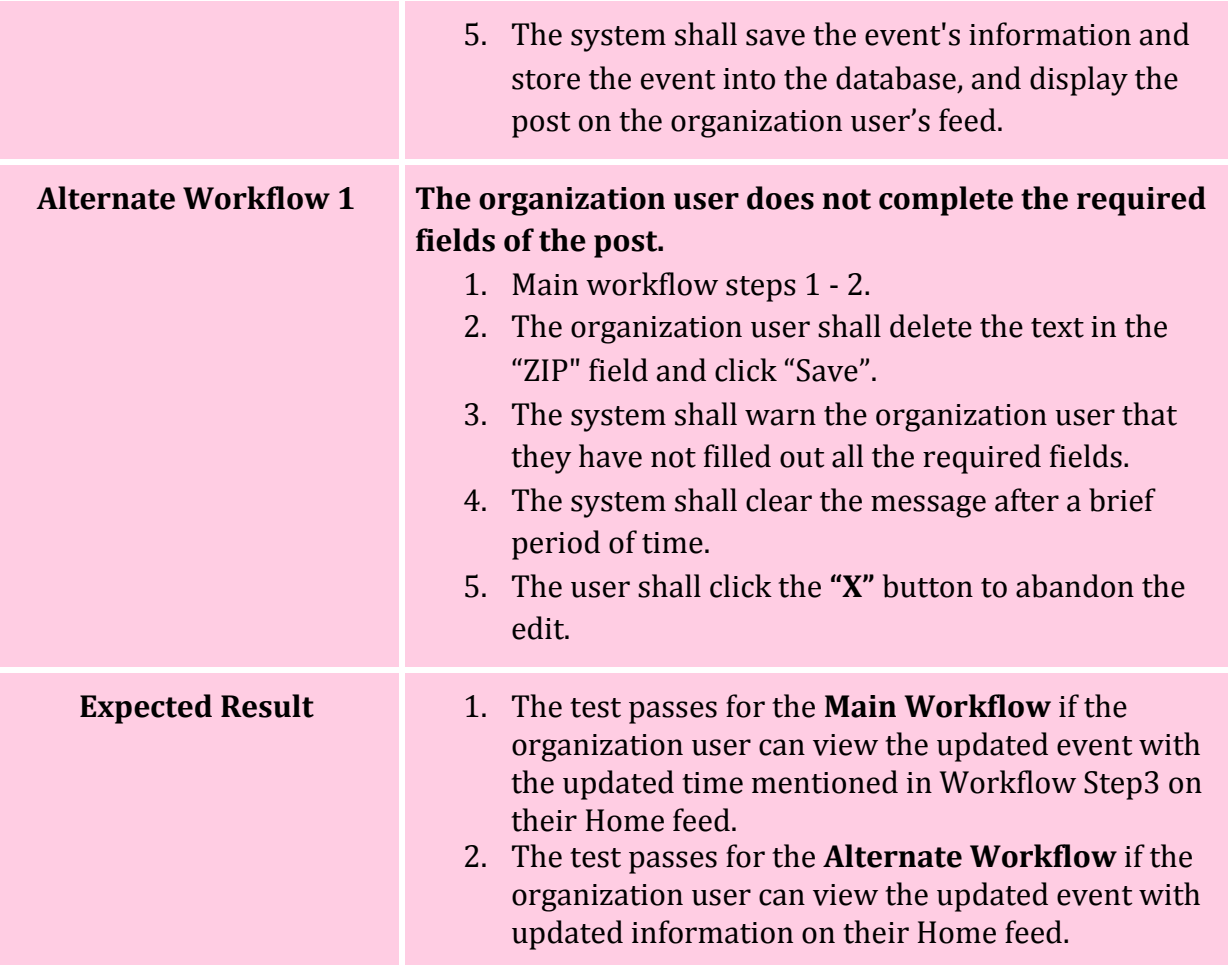

Team QuaranTeam **Page 34 of 38** 

#### **TC-3.3: Delete Event**

<span id="page-34-0"></span>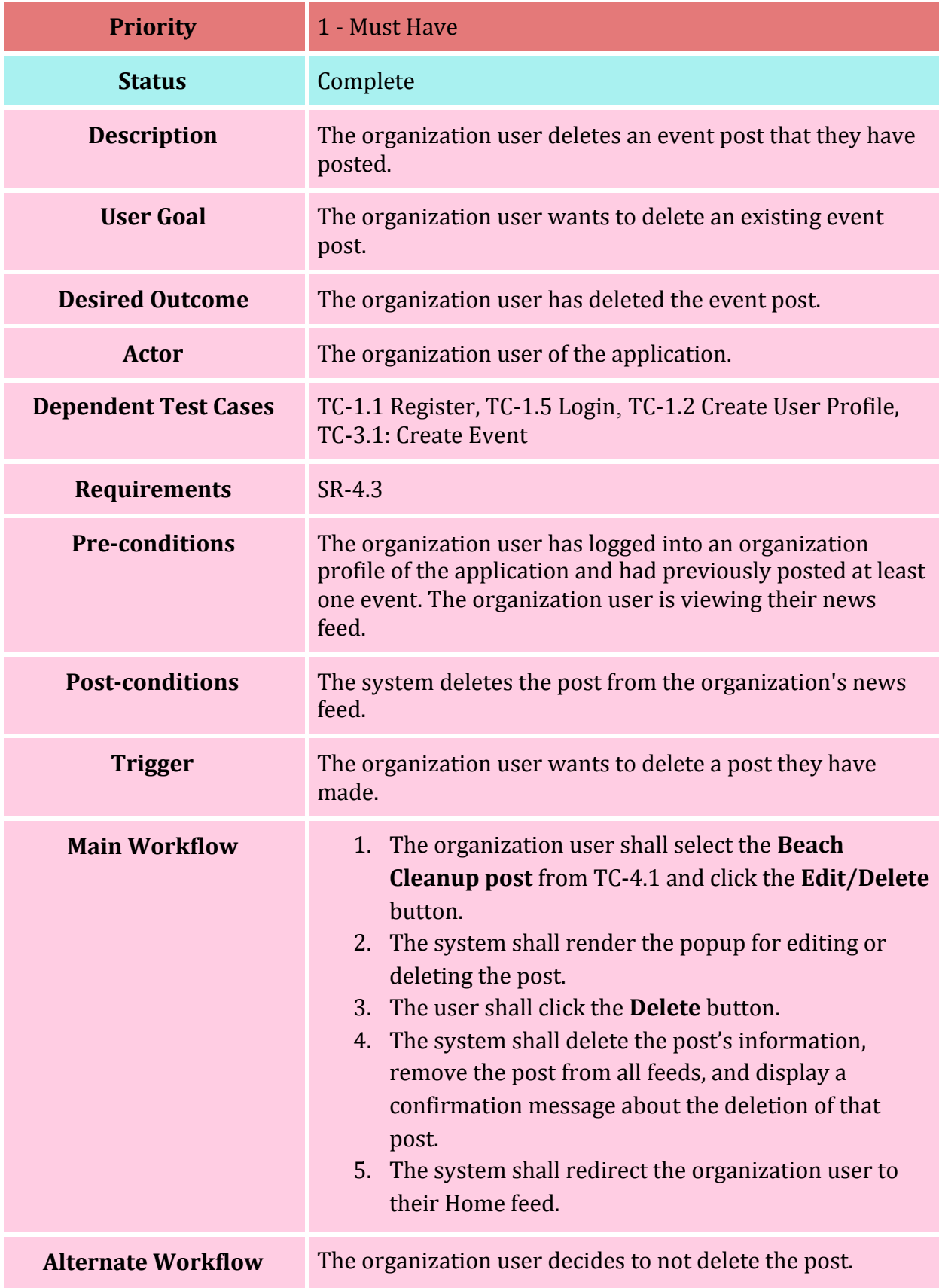

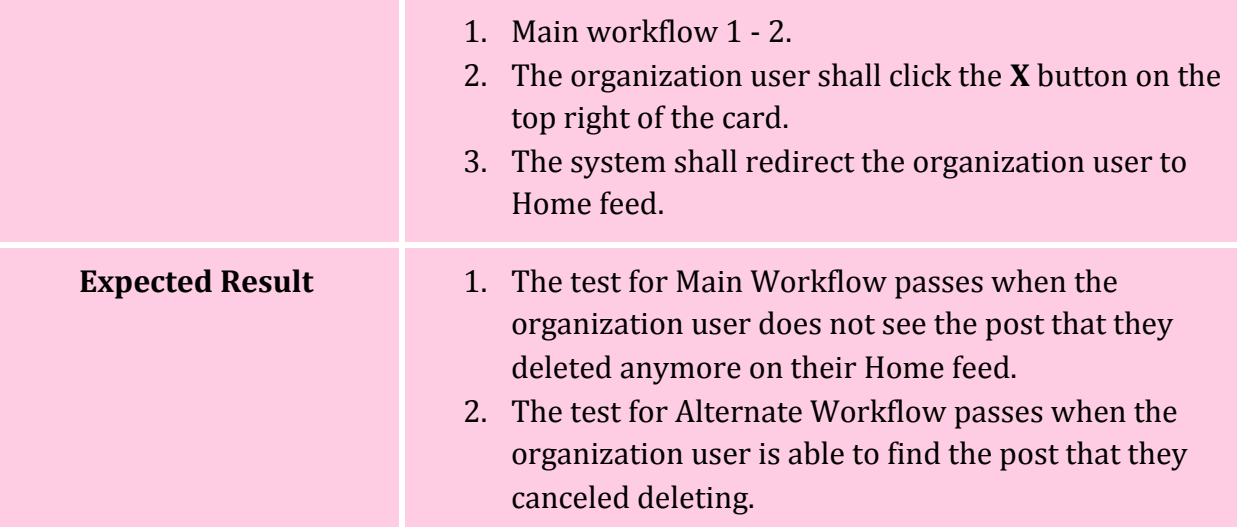

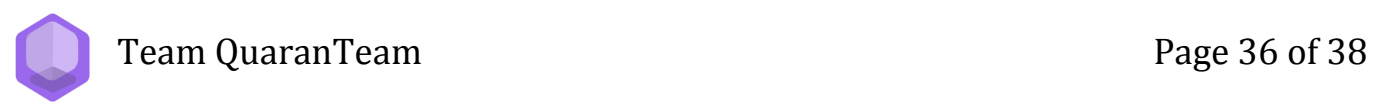

#### **TC-3.4: Follower Statistics**

<span id="page-36-0"></span>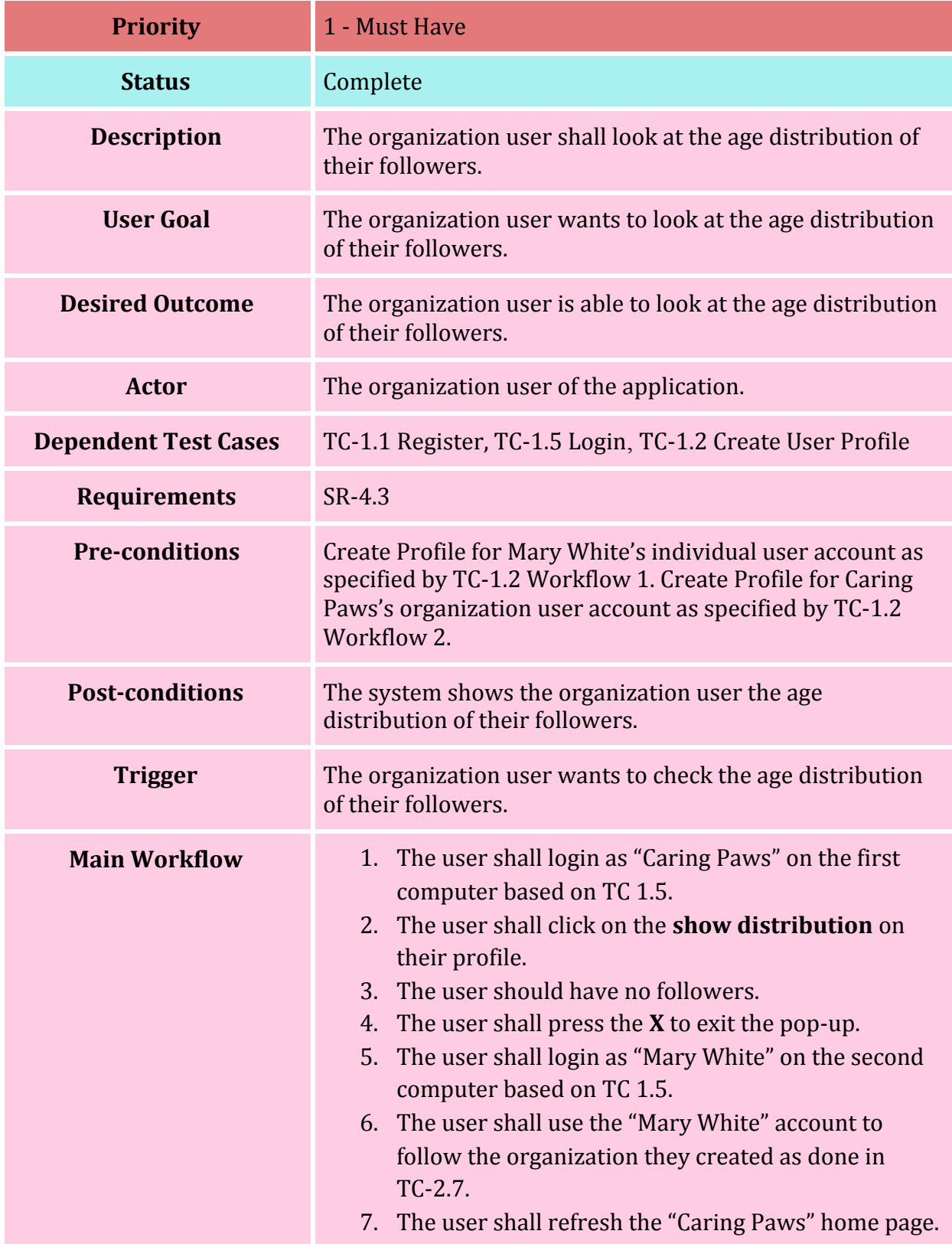

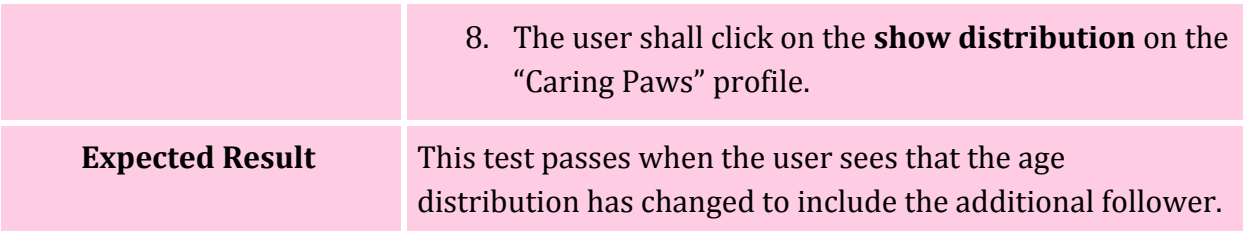

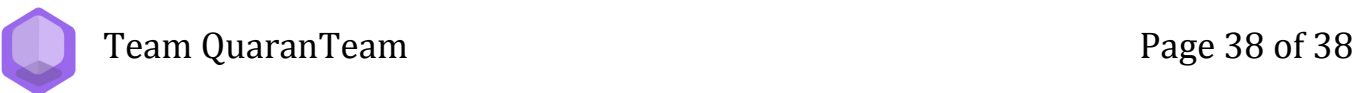